#### **Министерство сельского хозяйства Российской Федерации**

#### **Федеральное государственное бюджетное образовательное учреждение высшего образования**

### **«ВОРОНЕЖСКИЙ ГОСУДАРСТВЕННЫЙ АГРАРНЫЙ УНИВЕРСИТЕТ ИМЕНИ ИМПЕРАТОРА ПЕТРА I»**

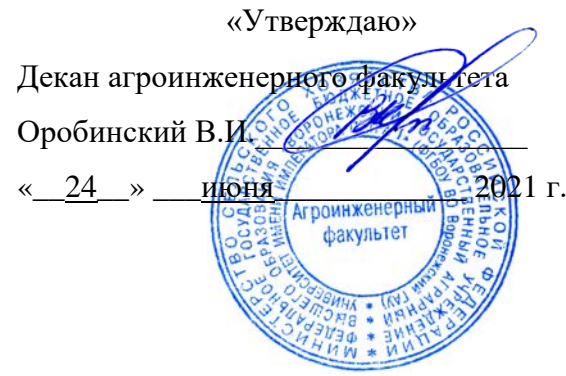

### **РАБОЧАЯ ПРОГРАММА ПО ДИСЦИПЛИНЕ**

#### **ФТД.01 Приборы и оборудование для исследования средств механизации и автоматизации сельского хозяйства**

Направление подготовки 35.04.06 Агроинженерия

Направленность (профиль) Механизация и автоматизация технологических процессов в сельскохозяйственном производстве

Квалификация выпускника магистр

Факультет агроинженерный

Кафедра сельскохозяйственных машин, тракторов и автомобилей

Разработчики рабочей программы: профессор, доктор технических наук, профессор Поливаев Олег Иванович доцент, кандидат технических наук, доцент Костиков Олег Михайлович

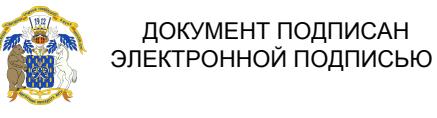

Сертификат: 0662192701DDAD21BC4F60BF7D62EA3FF6 Владелец: Агибалов Александр Владимирович Действителен: с 11.11.2021 до 11.02.2023

Воронеж-2021

Рабочая программа разработана в соответствии с Федеральным государственным образовательным стандартом высшего образования - магистратура по направлению подготовки 35.04.06 Агроинженерия, утвержденным приказом Министерства образования и науки Российской Федерации от 26 июля 2017 г. № 709.

Рабочая программа утверждена на заседании кафедры сельскохозяйственных машин, тракторов и автомобилей (протокол №010122-11 от 08 июня 2021 г.).

Заведующий кафедрой *Вергия* Оробинский В.И.

Рабочая программа рекомендована к использованию в учебном процессе методической комиссией агроинженерного факультета (протокол №10 от 24 июня 2021 г.).

**Председатель методической комиссии** \_\_\_\_\_\_\_\_\_\_\_\_ **Костиков О.М.**

**Рецензент рабочей программы** Главный инженер ООО УК «Агрокультура» Кочкин С.С.

## **1. Общая характеристика дисциплины**

#### **1.1. Цель дисциплины**

Формирование знаний, умений и навыков проведения измерений различных физических величин, систематизированных знаний о средствах построения измерительных преобразователей и их метрологических характеристиках, обеспечение эффективного исследования средств механизации и автоматизации сельского хозяйства.

#### **1.2. Задачи дисциплины**

Изучение принципов действия, характеристик и областей применения различных измерительных преобразователей, входящих в состав измерительных информационных систем; формирование умений и навыков выбирать тип измерительных преобразователей, выполнять его расчетное обоснование и принципиальную схему реализации.

#### **1.3. Предмет дисциплины**

Приборы и оборудование для исследования средств механизации сельского хозяйства и автоматизации сельского хозяйства позволяющие осуществлять сбор и обработку информации о процессе и состоянии объекта испытаний, выполнять оценку состояния системы как объекта исследования.

#### **1.4. Место дисциплины в образовательной программе**

Дисциплина ФТД.01 Приборы и оборудование для исследования средств механизации и автоматизации сельского хозяйства относится к части образовательной программы ФТД. Факультативные дисциплины.

#### **1.5. Взаимосвязь с другими дисциплинами**

Дисциплина ФТД.01 Приборы и оборудование для исследования средств механизации и автоматизации сельского хозяйства связана с дисциплинами Б1.О.08 Современные проблемы науки и производства в агроинженерии, Б1.В.03 Испытание сельскохозяйственной техники и энергосиловых установок.

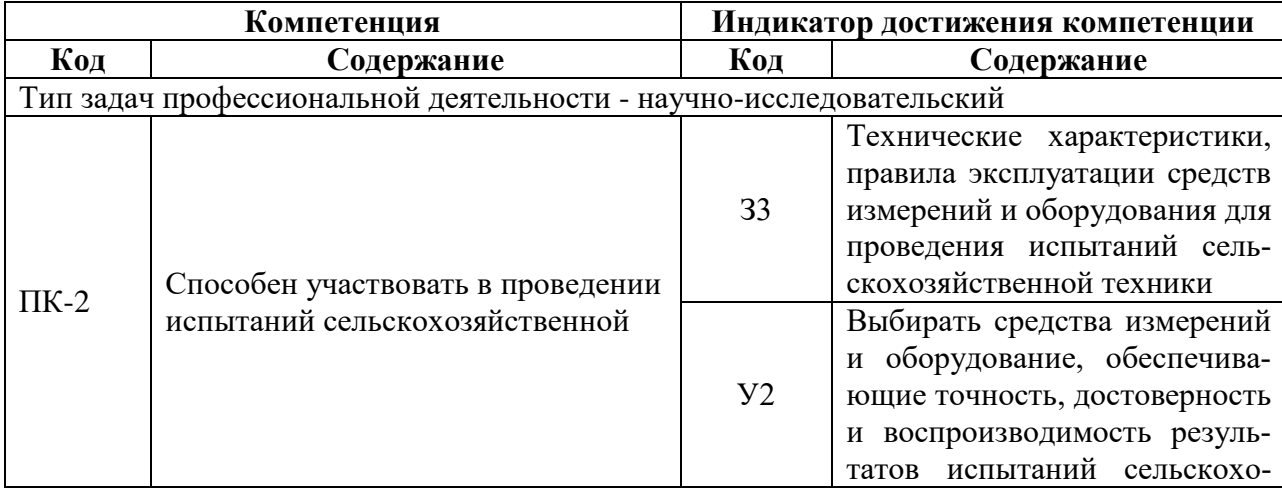

## **2. Планируемые результаты обучения по дисциплине**

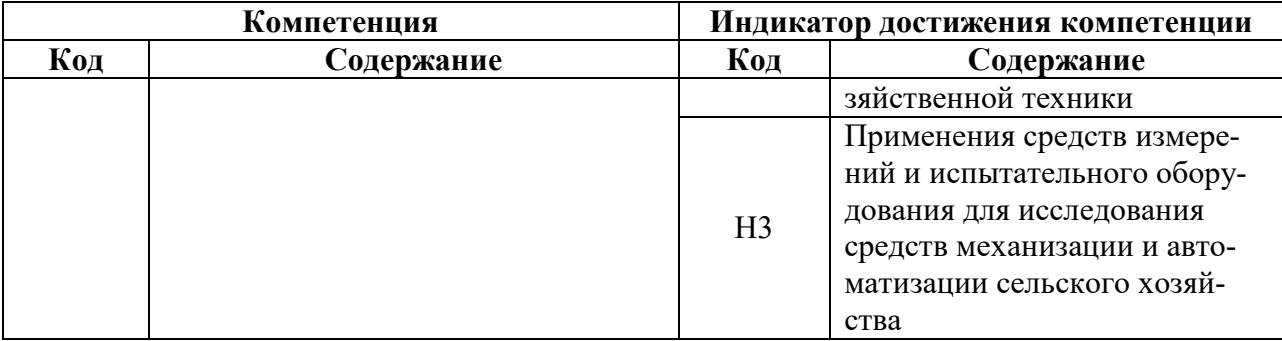

## **3. Объём дисциплины и виды работ**

# **Показатели Семестр Всего** <sup>3</sup> Общая трудоёмкость, з.е./ч 2/72 2/72 2/72 Общая контактная работа, ч 28,15 28,15 28,15 Общая самостоятельная работа, ч 43,85 43,85 43,85 Контактная работа при проведении учебных занятий,  $\begin{array}{|l|l|} \hline \text{R} & \text{R} \end{array}$  (ч)  $\begin{array}{|l|} \hline \text{R} & \text{R} \end{array}$ лекции 14,0 14,0 практические занятия, всего  $\begin{array}{|c|c|c|c|c|c|} \hline 14,0 & 14,0 \hline \end{array}$  14,0 из них в форме практической подготовки | - | | лабораторные работы, всего  $\vert$  -  $\vert$  из них в форме практической подготовки  $\vert$  -  $\vert$  -  $\vert$  индивидуальные консультации при выполнении курсового проекта  $\begin{vmatrix} 1 & 1 & 1 \\ 1 & 1 & 1 \\ 1 & 1 & 1 \end{vmatrix}$  индивидуальные консультации при выполнении курсовой работы Самостоятельная работа при проведении учебных за-нятий, ч 35,0 35,0 Контактная работа при проведении промежуточной  $\left[ \begin{array}{ccc} 0.15 \\ 0.15 \end{array} \right]$  0,15 0,15 0,15 групповые консультации курсовая работа  $\vert$  -  $\vert$  - $\kappa$ урсовой проект –  $\vert$  –  $\vert$  – экзамен - зачет с оценкой | - | | зачет | 0,15 | 0,15 Самостоятельная работа при промежуточной аттеста-ции, в т.ч. (ч) 8,85 8,85 выполнение курсового проекта  $\vert$  -  $\vert$  -  $\vert$  выполнение курсовой работы | - | | подготовка к экзамену | - | | подготовка к зачету с оценкой подготовка к зачету  $\begin{array}{|c|c|c|c|c|c|} \hline 8.85 & 8.85 \hline \end{array}$ Форма промежуточной аттестации (зачёт, зачет с

зачет зачет

оценкой, экзамен, защита курсового проекта (рабо-

ты))

#### **3.1. Очная форма обучения**

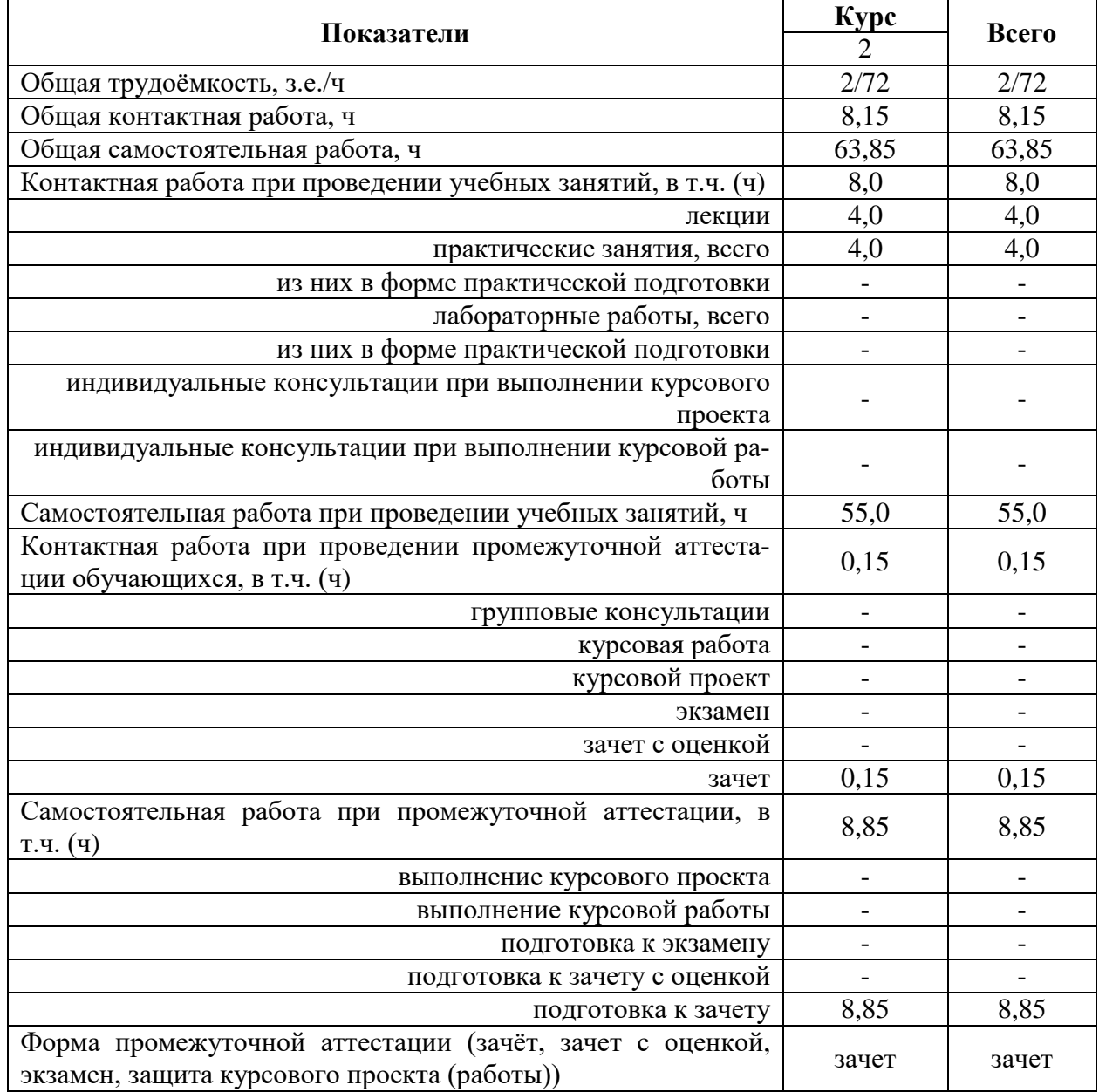

#### **3.2. Заочная форма обучения**

## **4. Содержание дисциплины**

#### **4.1. Содержание дисциплины в разрезе разделов и подразделов**

**Раздел 1. Основные понятия и определения в сфере технических измерений и приборов. Метрологические характеристики измерительных преобразователей.**

Подраздел 1.1. Система приборов и средств автоматизации.

Свойства и разновидности измерительных преобразователей (классификация датчиков). Методы построения измерительных преобразователей.

Подраздел 1.2. Первичные преобразователи измерительных сигналов и погрешности измерений.

Первичные преобразователи. Погрешности измерений. Выходная характеристика датчиков. Быстродействие датчиков.

**Раздел 2. Схемы формирования измерительных сигналов активных и пассивных датчиков. Устройства обработки измерительного сигнала.**

Подраздел 2.1. Схемы формирования сигналов датчиков.

Потенциометрические схемы. Мостовые схемы. Генераторные схемы. Характеристики выходного сигнала измерительной схемы.

Подраздел 2.2. Устройства обработки измерительного сигнала.

Согласование датчиков с измерительной схемой. Преобразование измерительного сигнала (усилители и схемы на их основе). Выделение полезной составляющей измерительного сигнала (детектирование).

#### **4.2. Распределение контактной и самостоятельной работы при подготовке к занятиям по подразделам**

4.2.1. Очная форма обучения

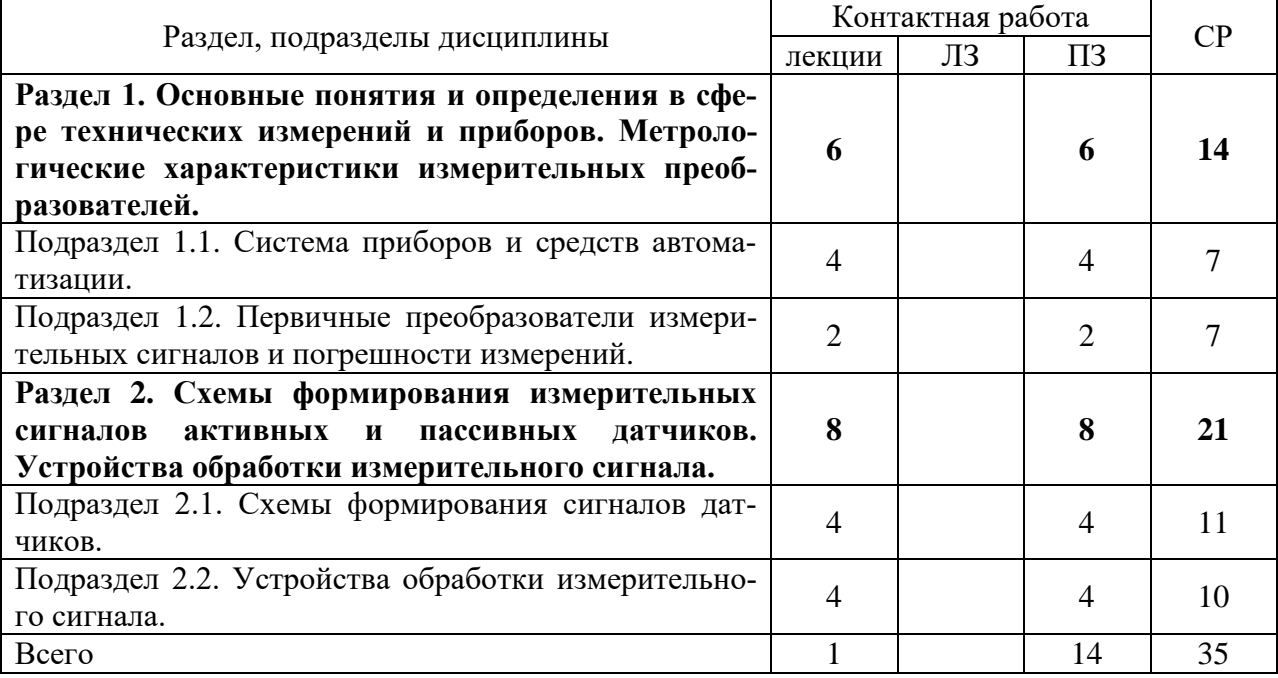

#### 4.2.2. Заочная форма обучения

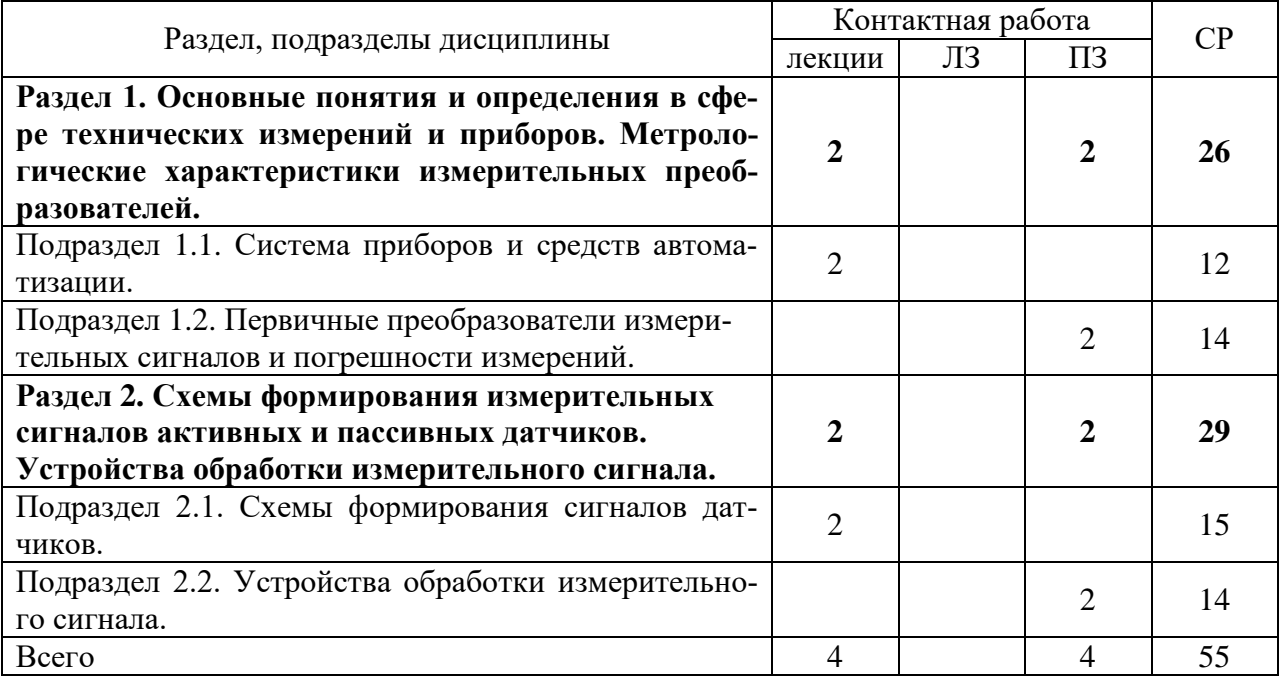

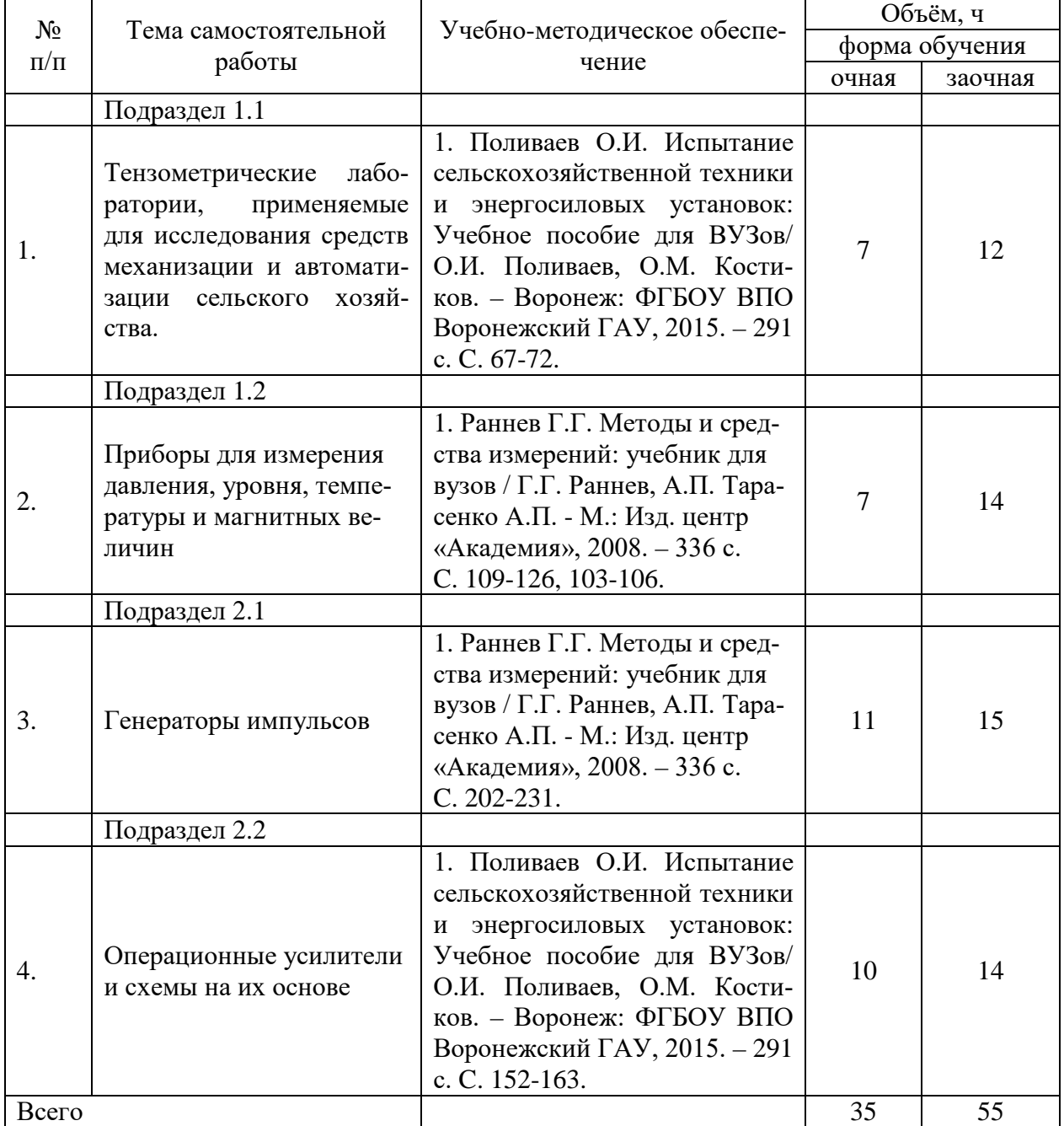

#### **4.3. Перечень тем и учебно-методического обеспечения для самостоятельной работы обучающихся**

# **5. Фонд оценочных средств для проведения промежуточной аттестации и текущего контроля**

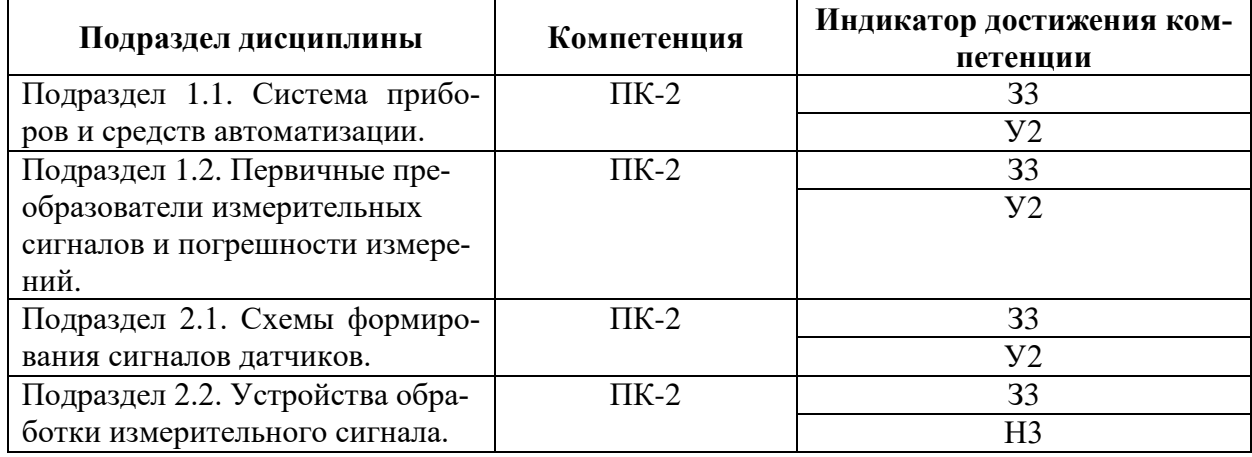

## **5.1. Этапы формирования компетенций**

#### **5.2. Шкалы и критерии оценивания достижения компетенций**

#### **5.2.1. Шкалы оценивания достижения компетенций**

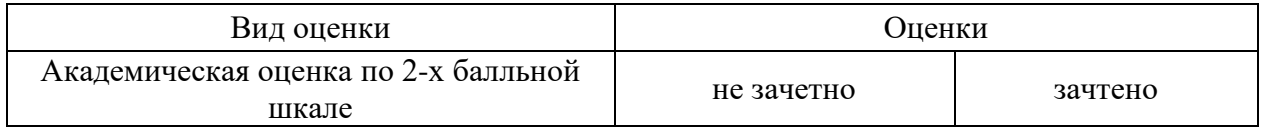

#### **5.2.2. Критерии оценивания достижения компетенций**

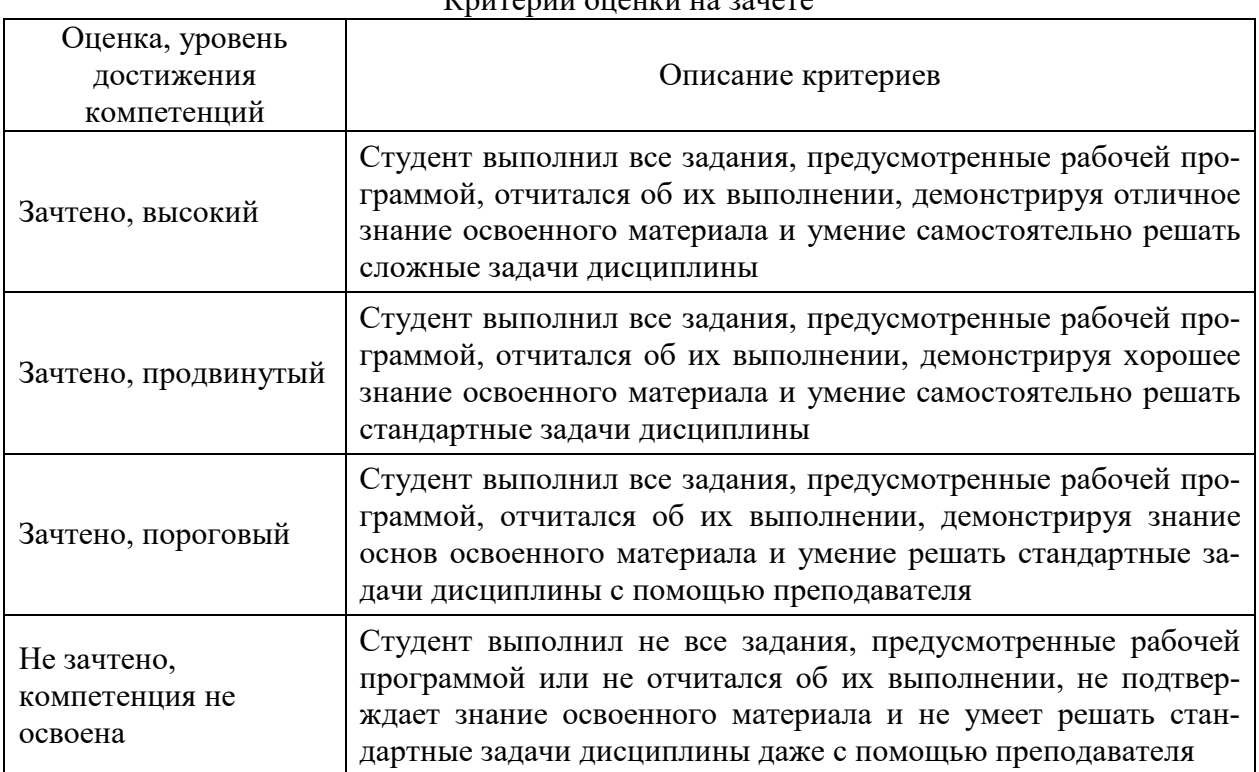

# Критерии оценки на зачете

# Критерии оценки тестов

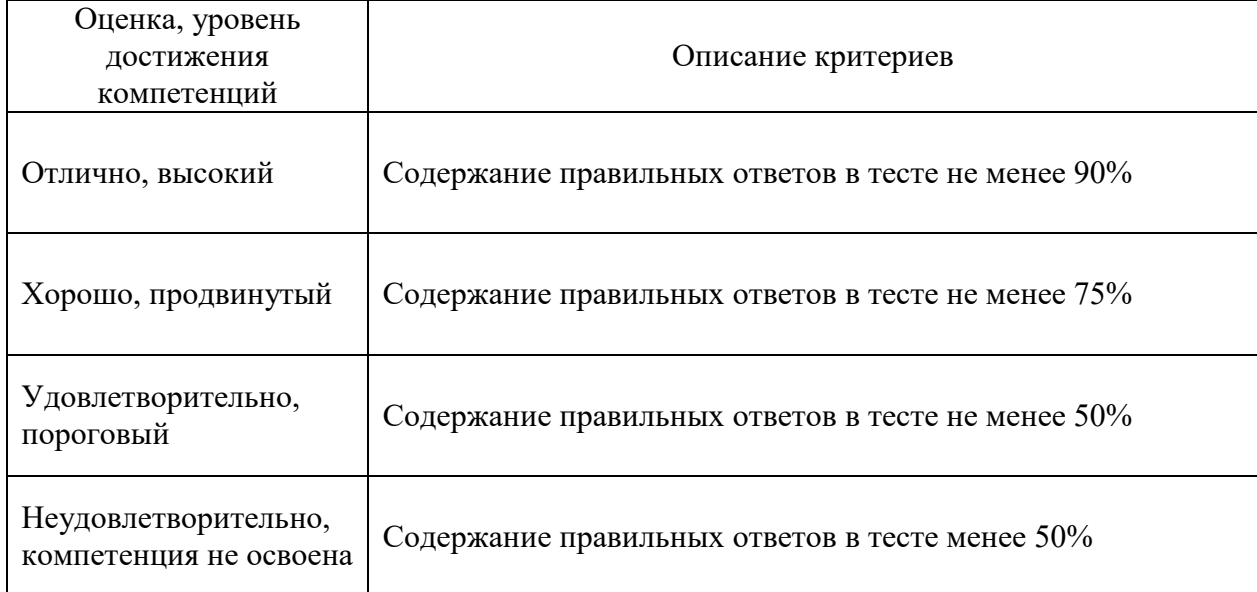

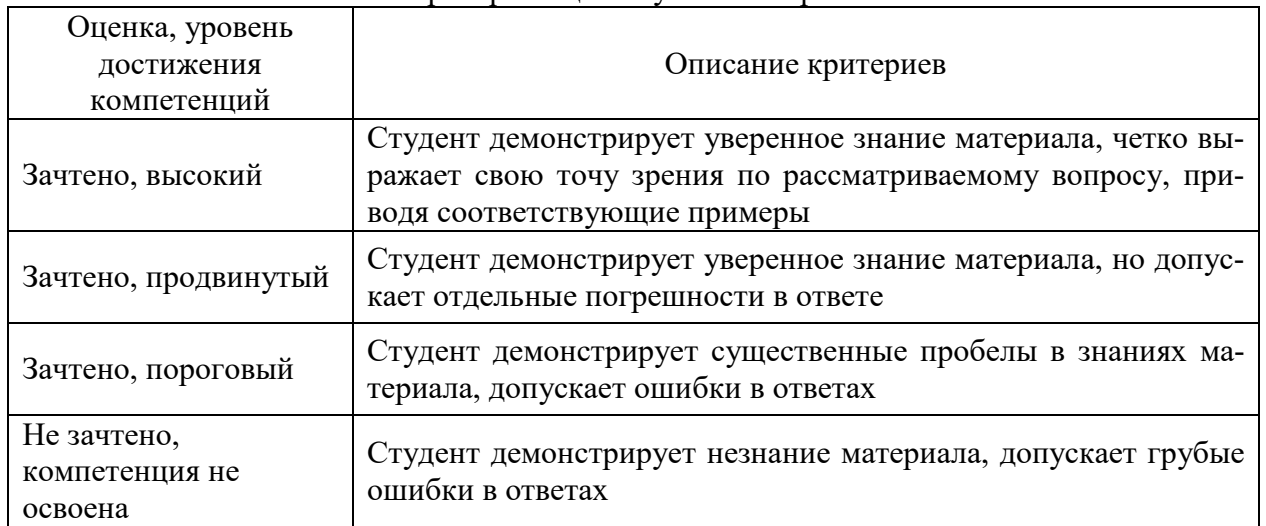

# Критерии оценки устного опроса

# Критерии оценки решения задач

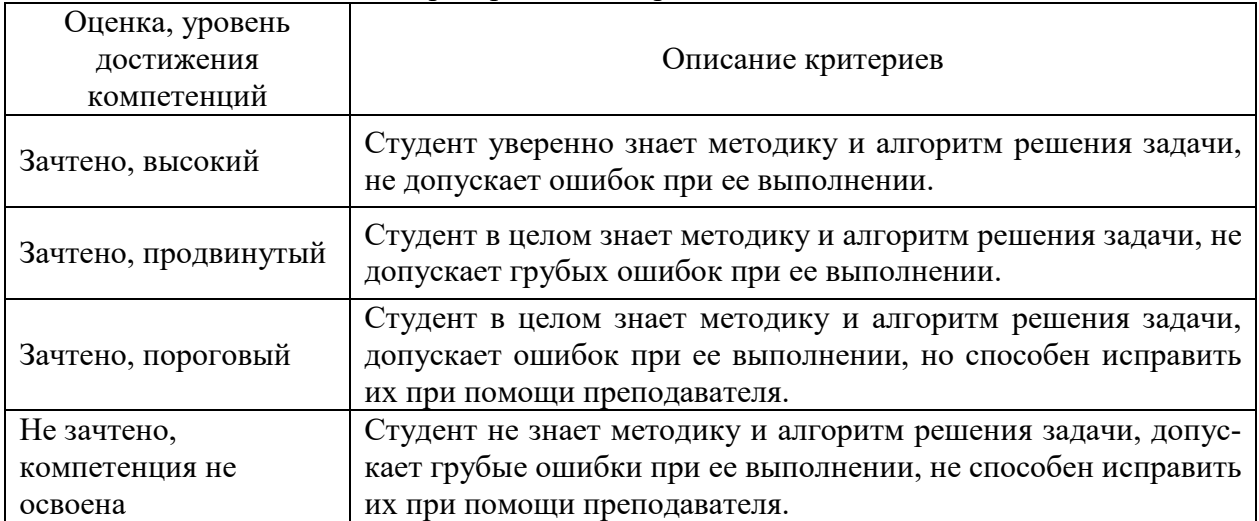

### **5.3. Материалы для оценки достижения компетенций**

#### **5.3.1. Оценочные материалы промежуточной аттестации**

### **5.3.1.1. Вопросы к экзамену «Не предусмотрены»**

### **5.3.1.2. Вопросы к зачету с оценкой «Не предусмотрены»**

#### **5.3.1.3. Вопросы к зачету**

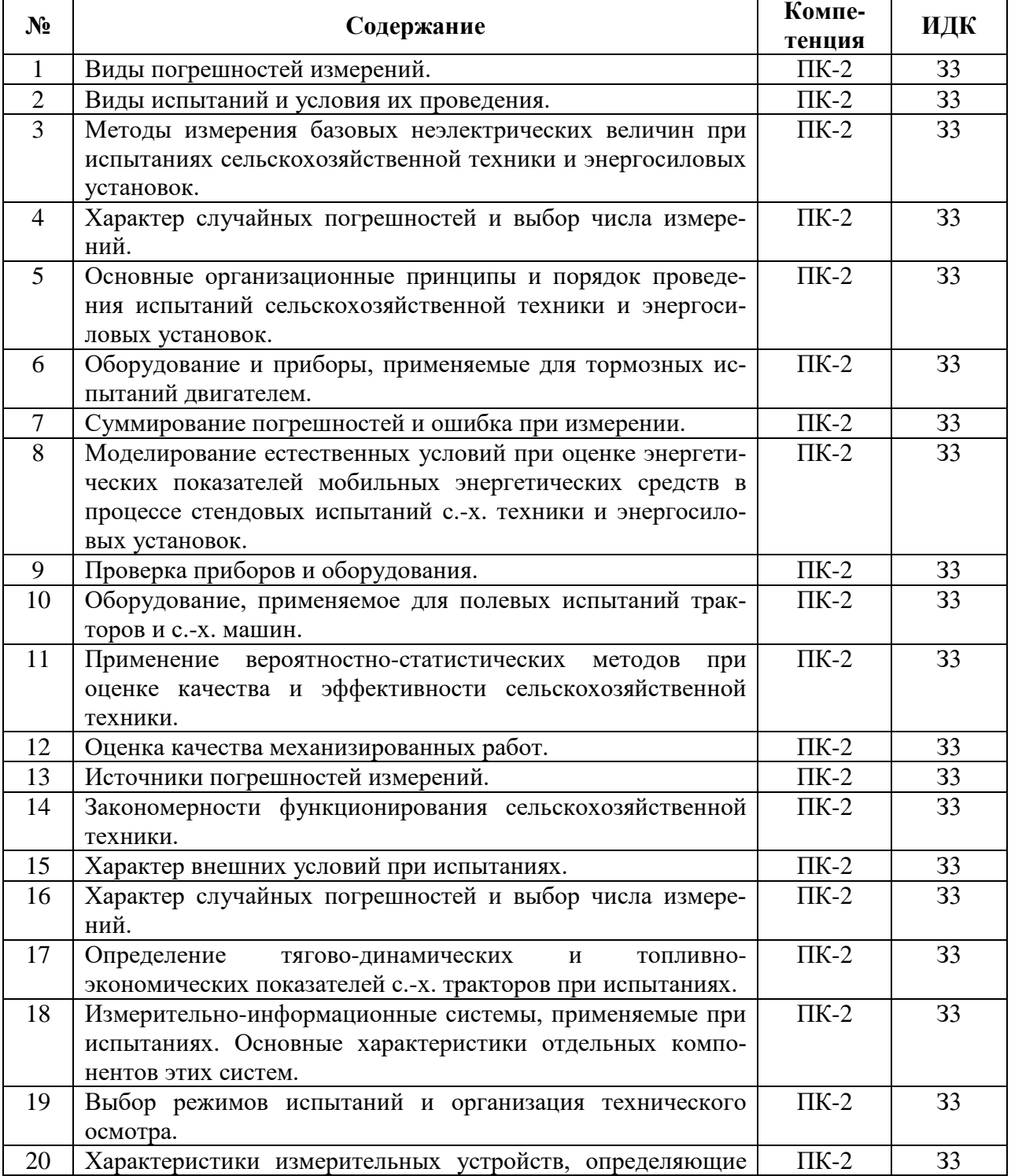

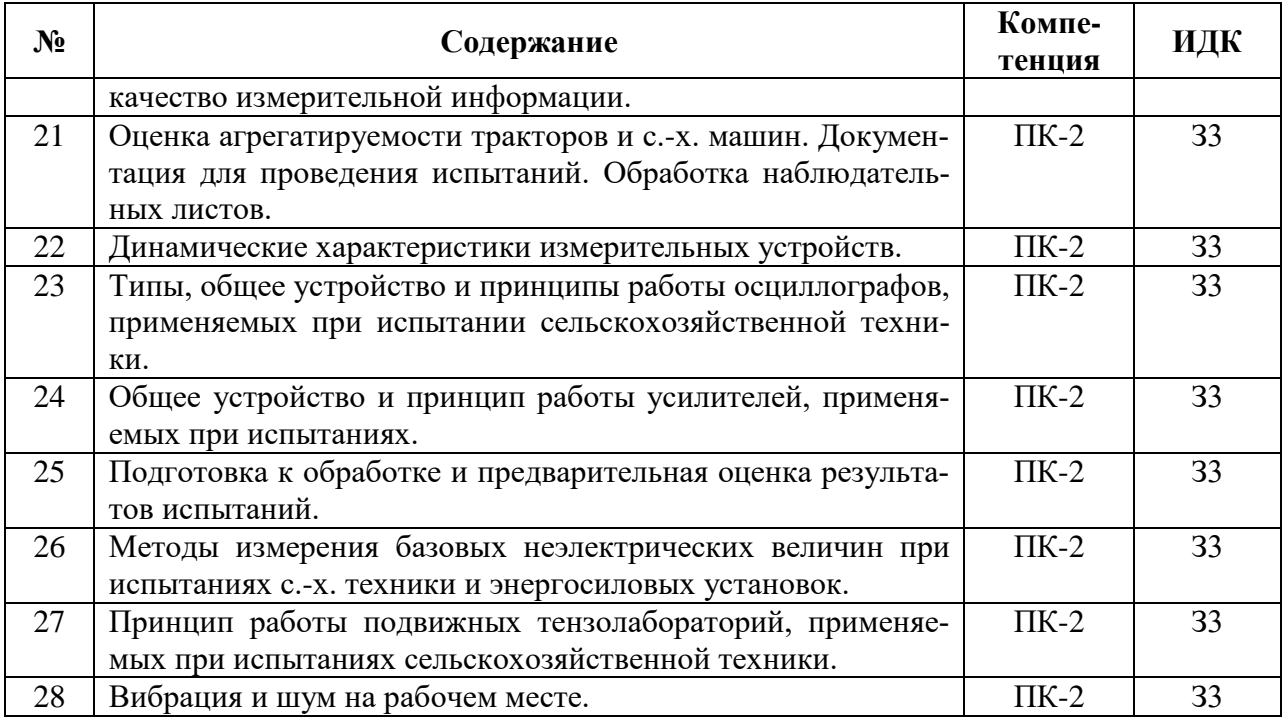

### **5.3.1.4. Задачи к зачету**

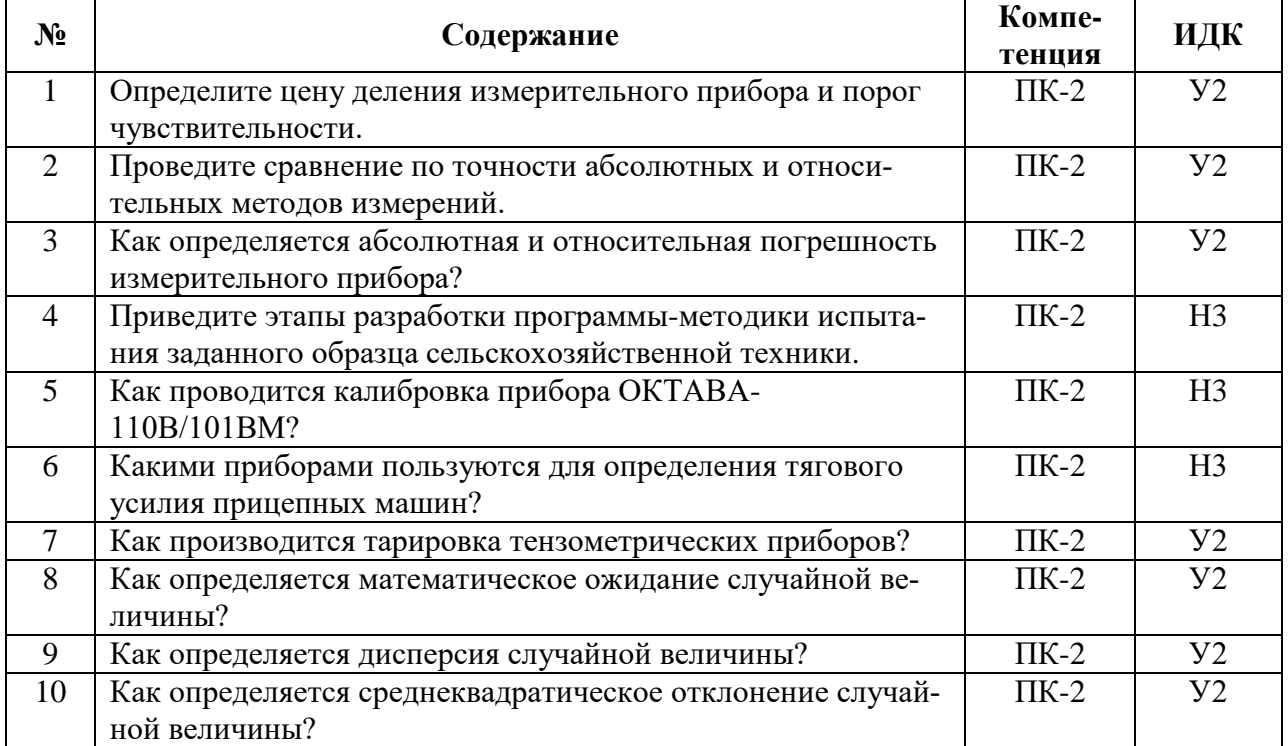

### **5.3.1.5. Перечень тем курсовых проектов (работ) «Не предусмотрены»**

### **5.3.1.6. Вопросы к защите курсового проекта (работы) «Не предусмотрены»**

# 5.3.2. Оценочные материалы текущего контроля

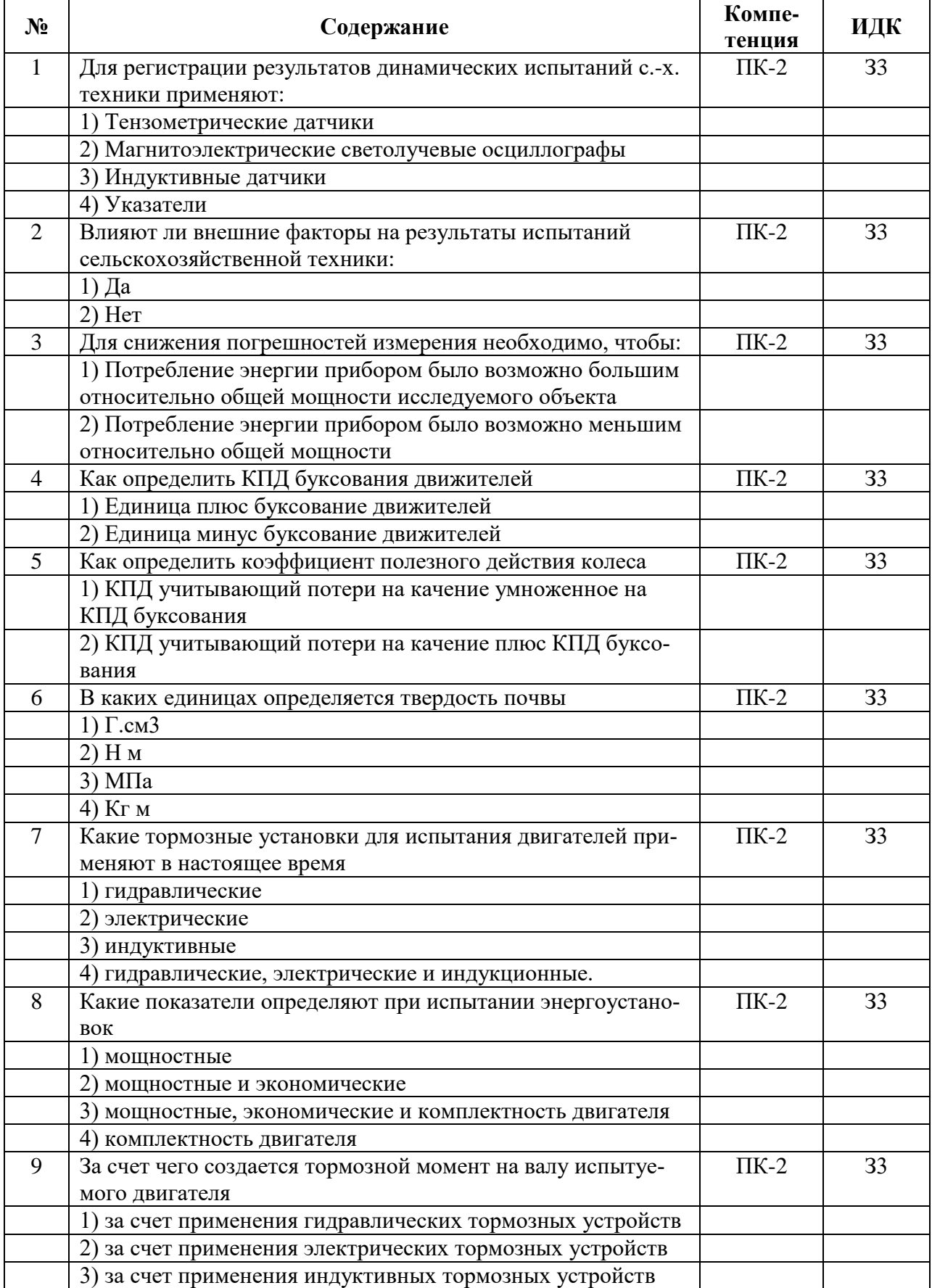

# 5.3.2.1. Вопросы тестов

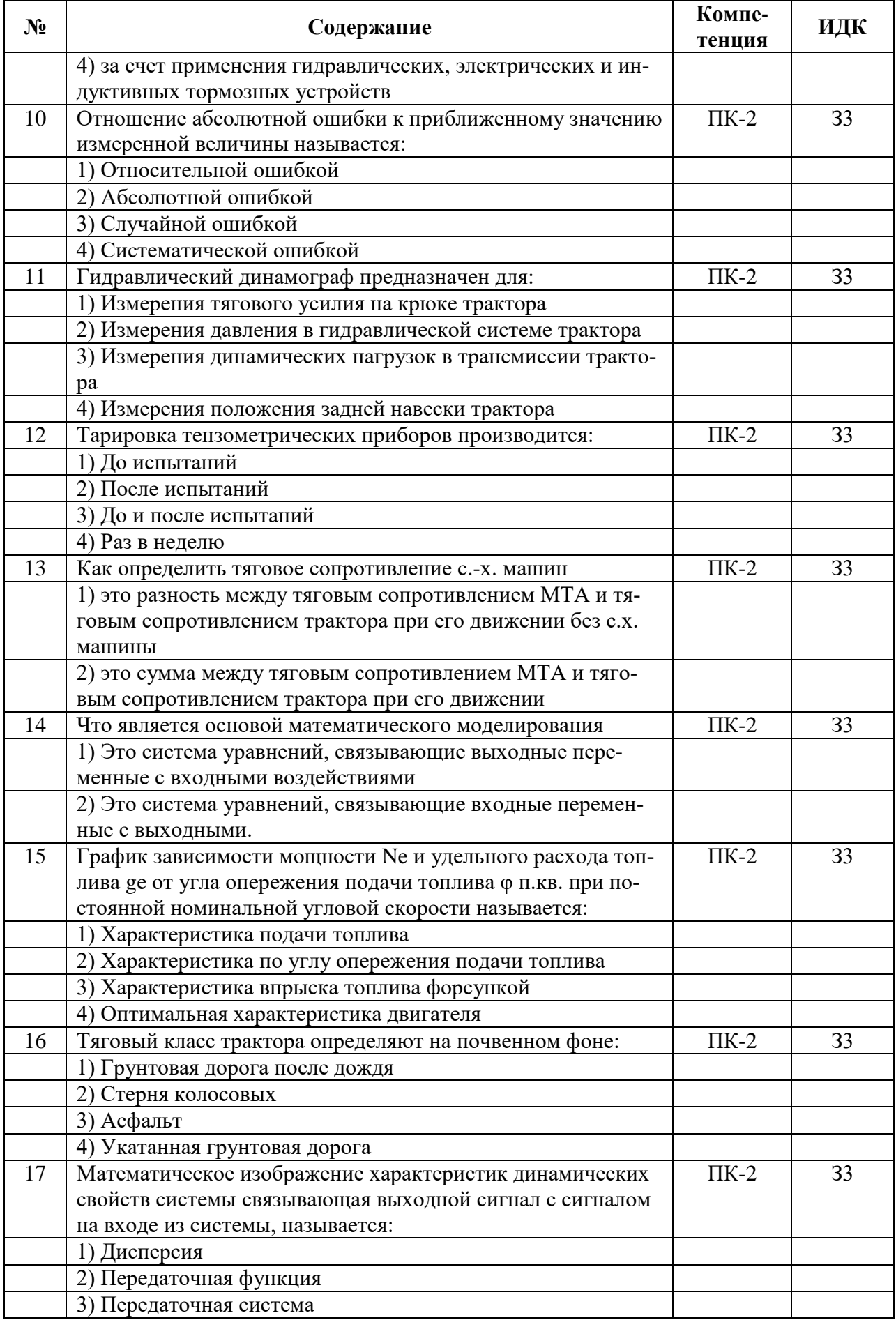

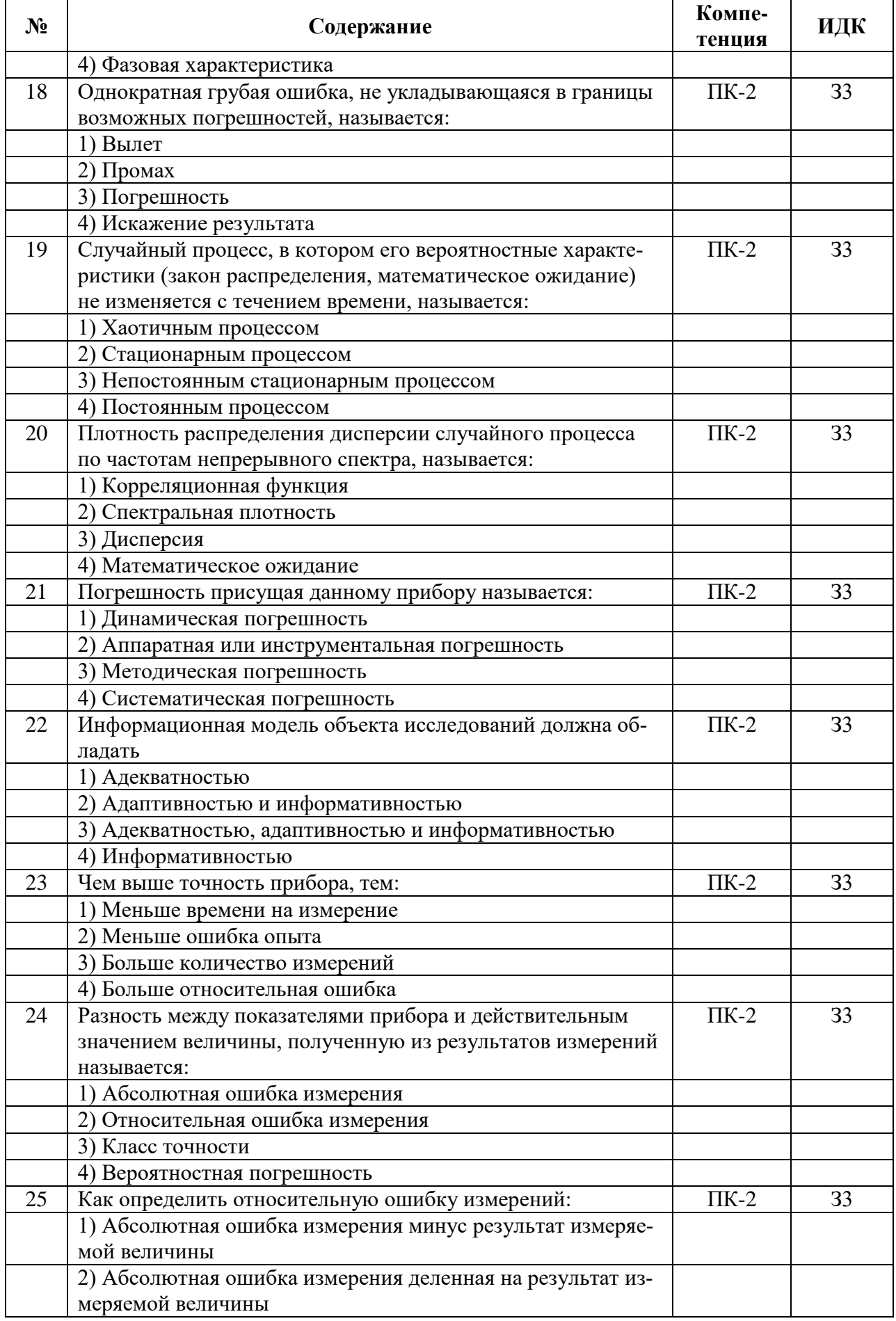

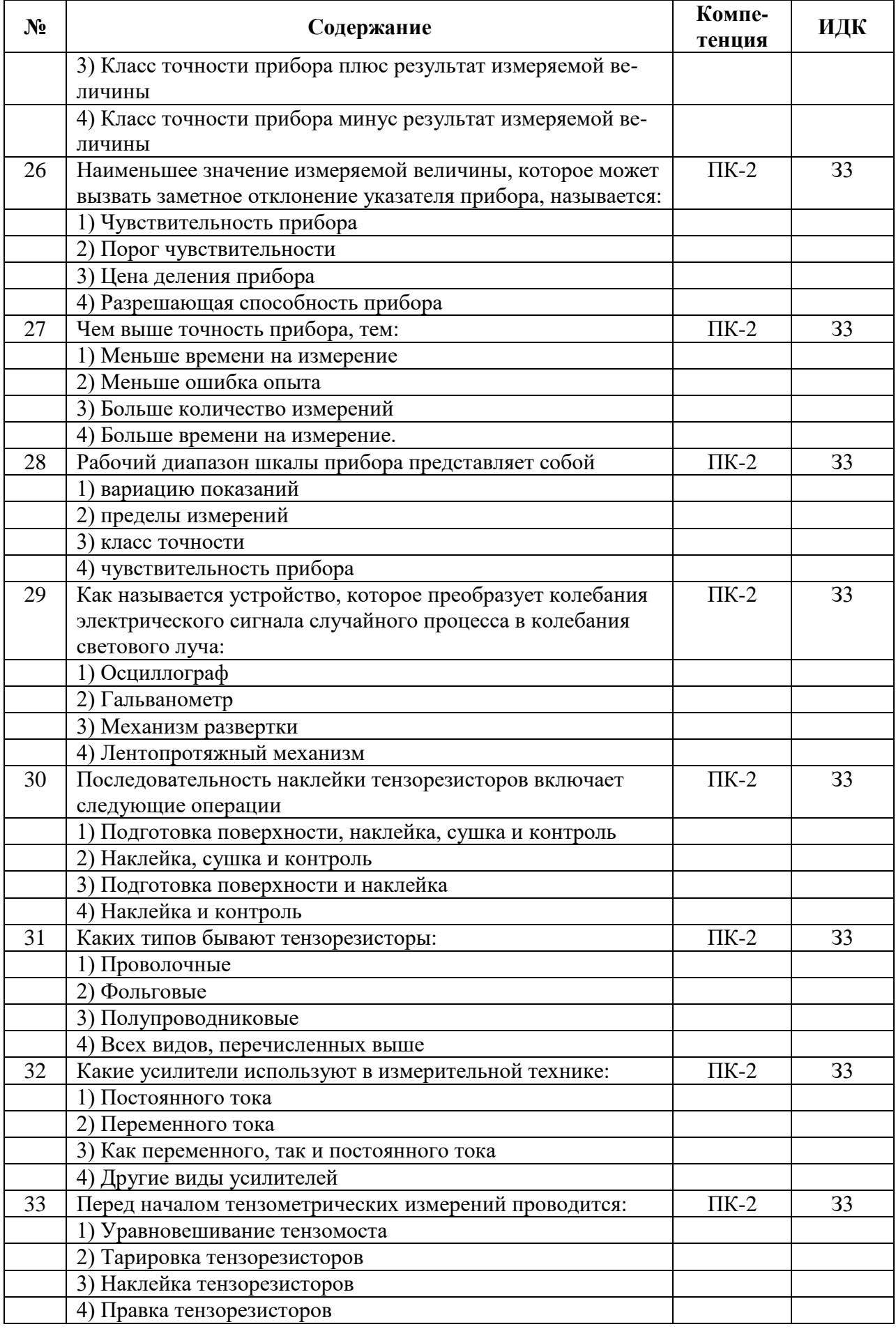

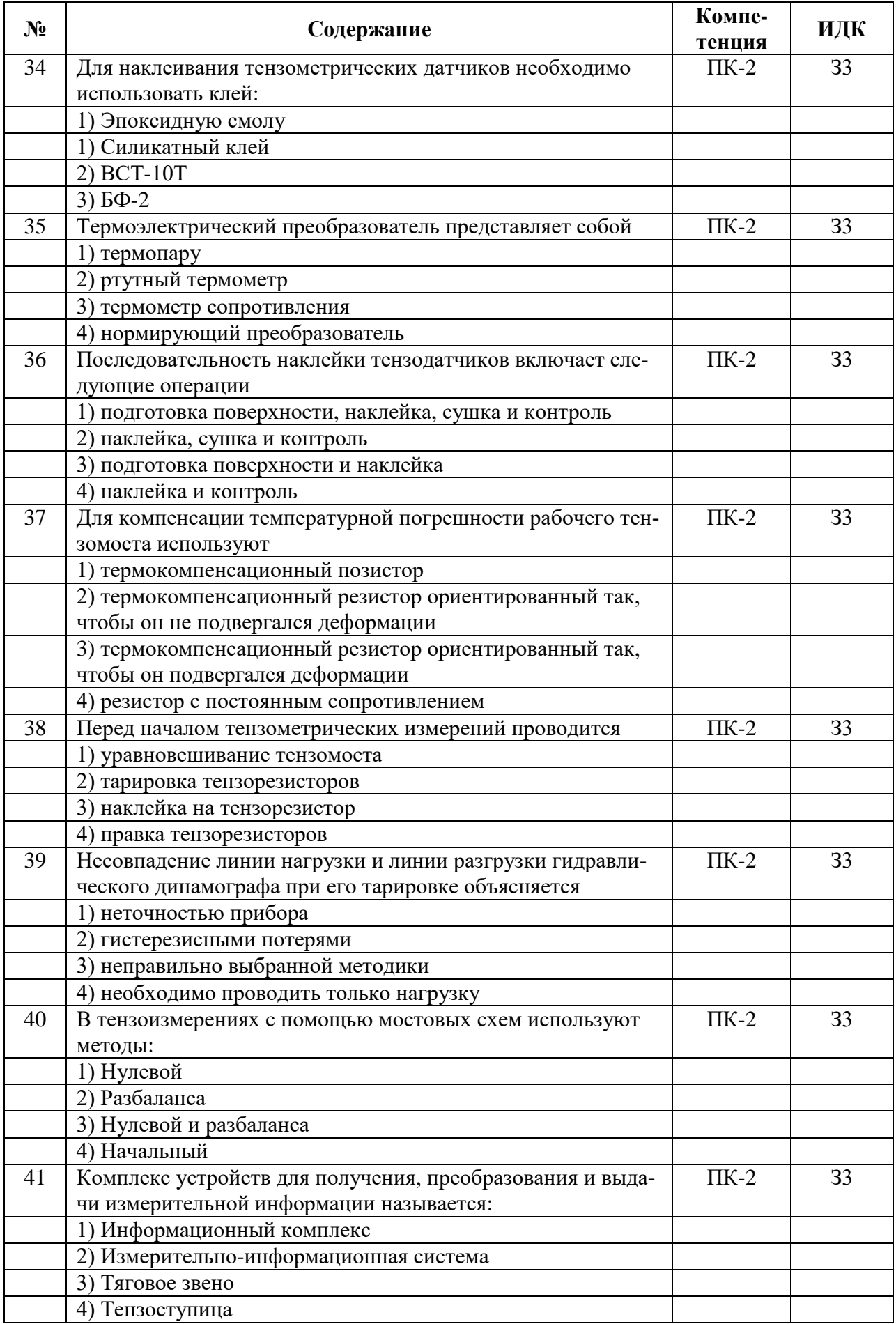

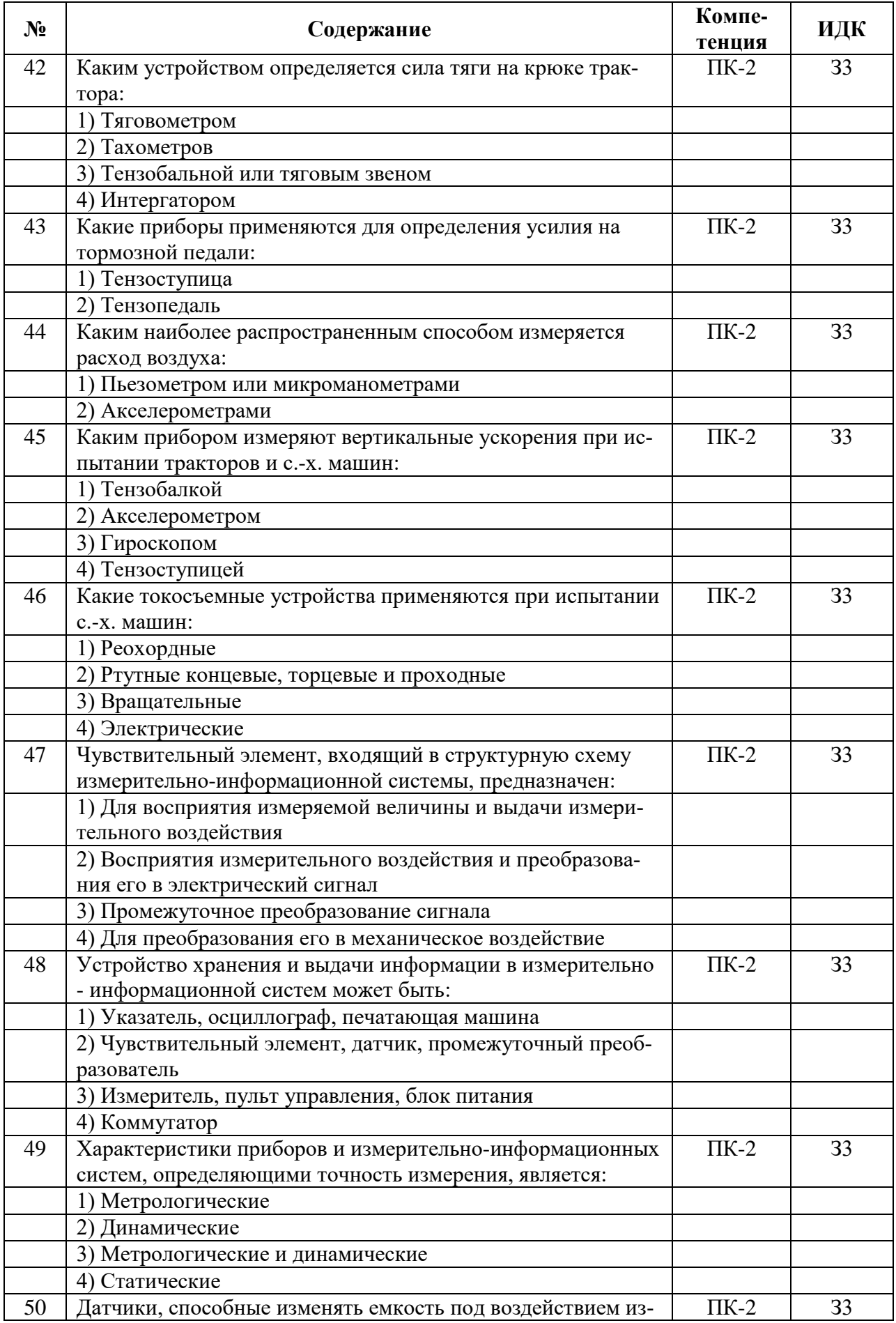

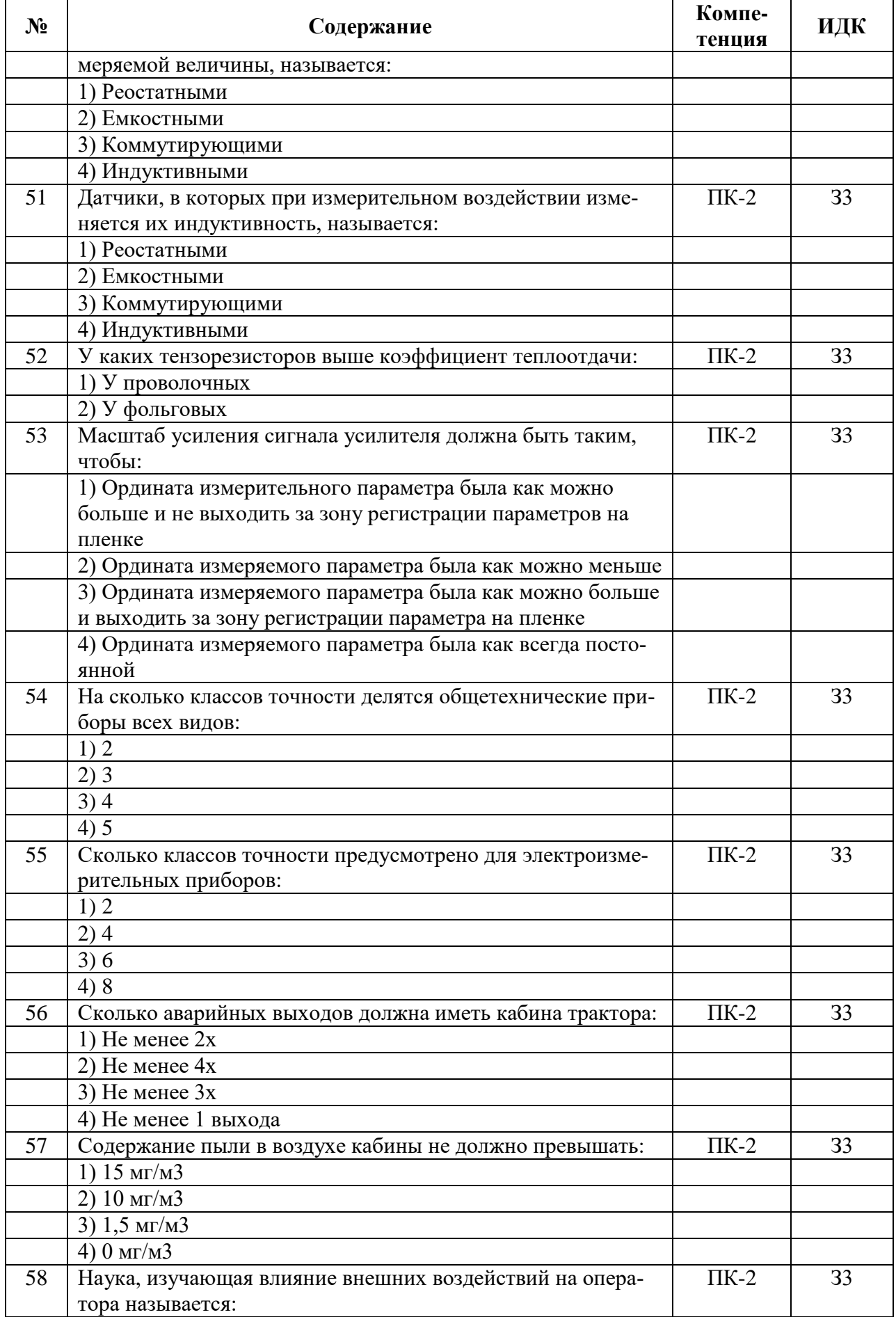

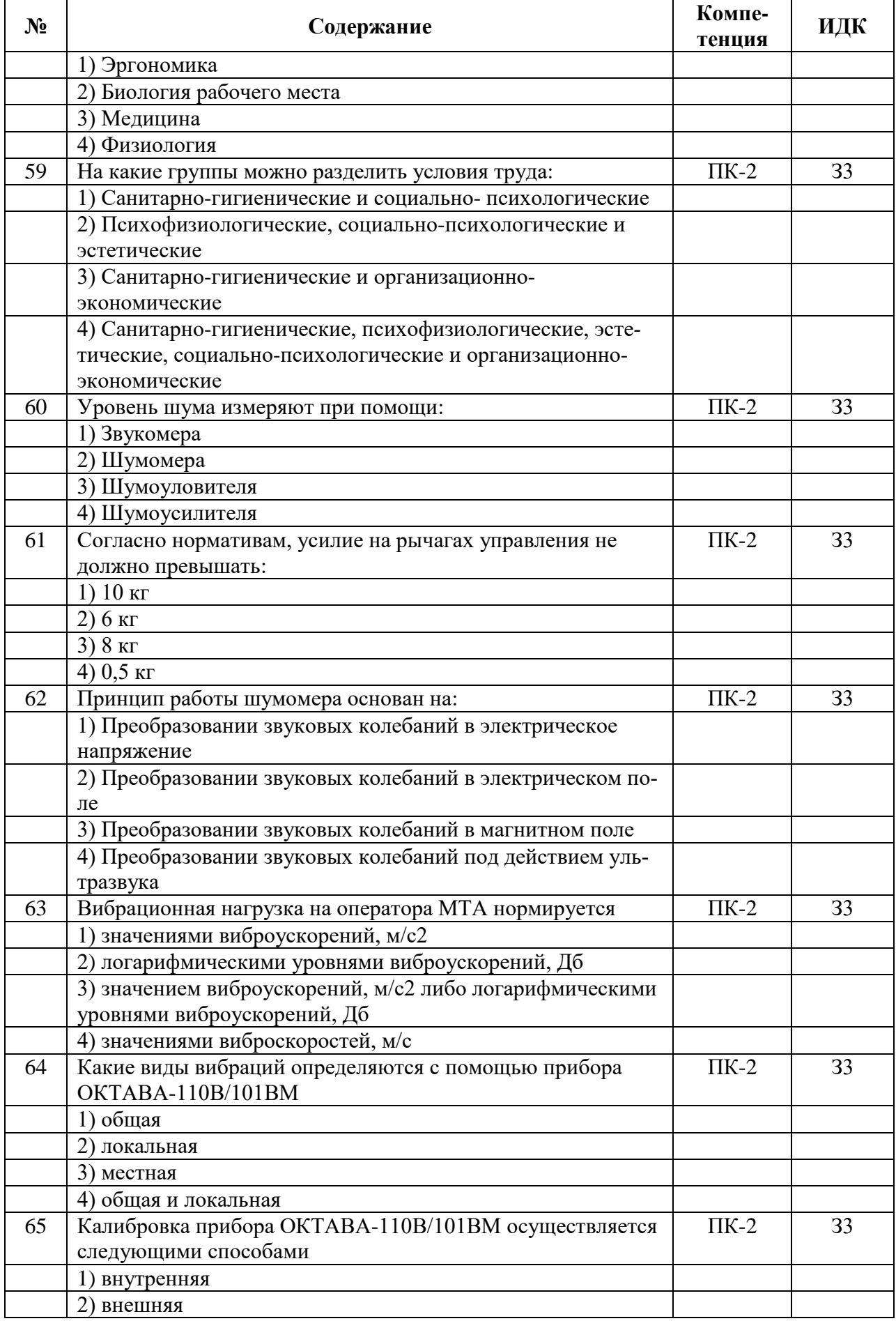

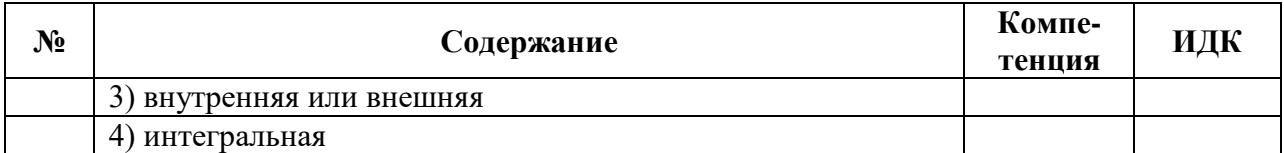

## **5.3.2.2. Вопросы для устного опроса**

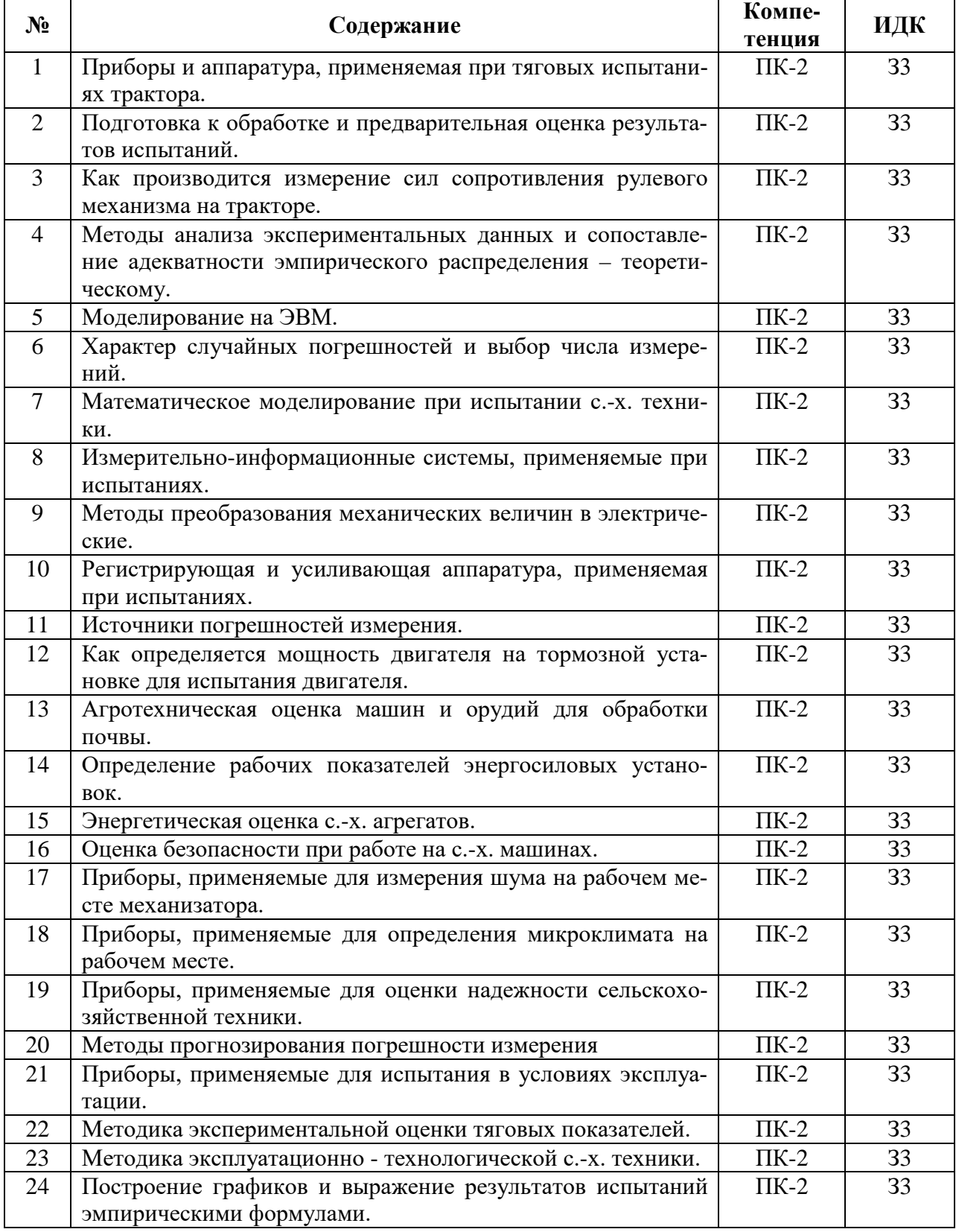

 $\frac{1}{1}$ 

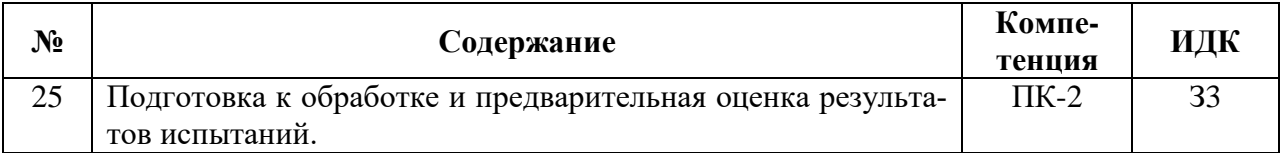

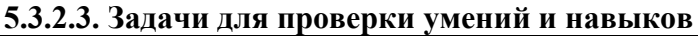

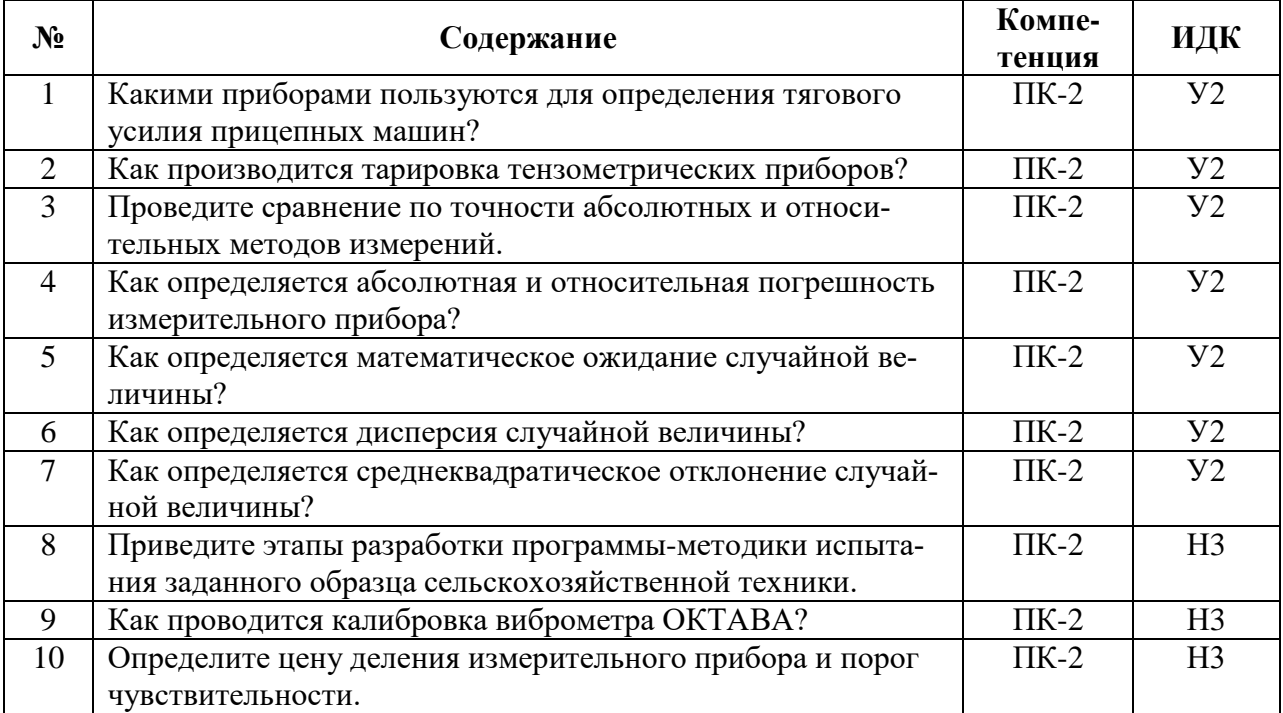

# **5.4. Система оценивания достижения компетенций**

# **5.4.1. Оценка достижения компетенций в ходе промежуточной аттестации**

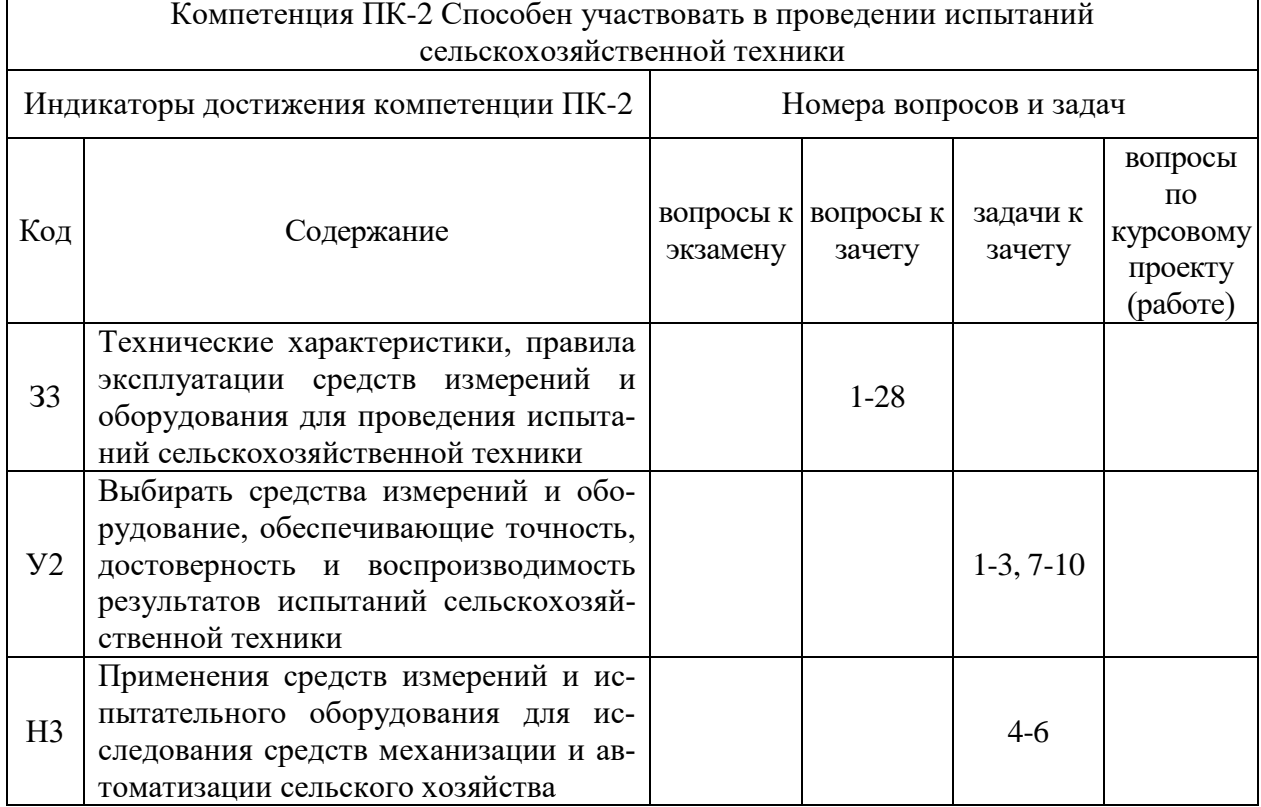

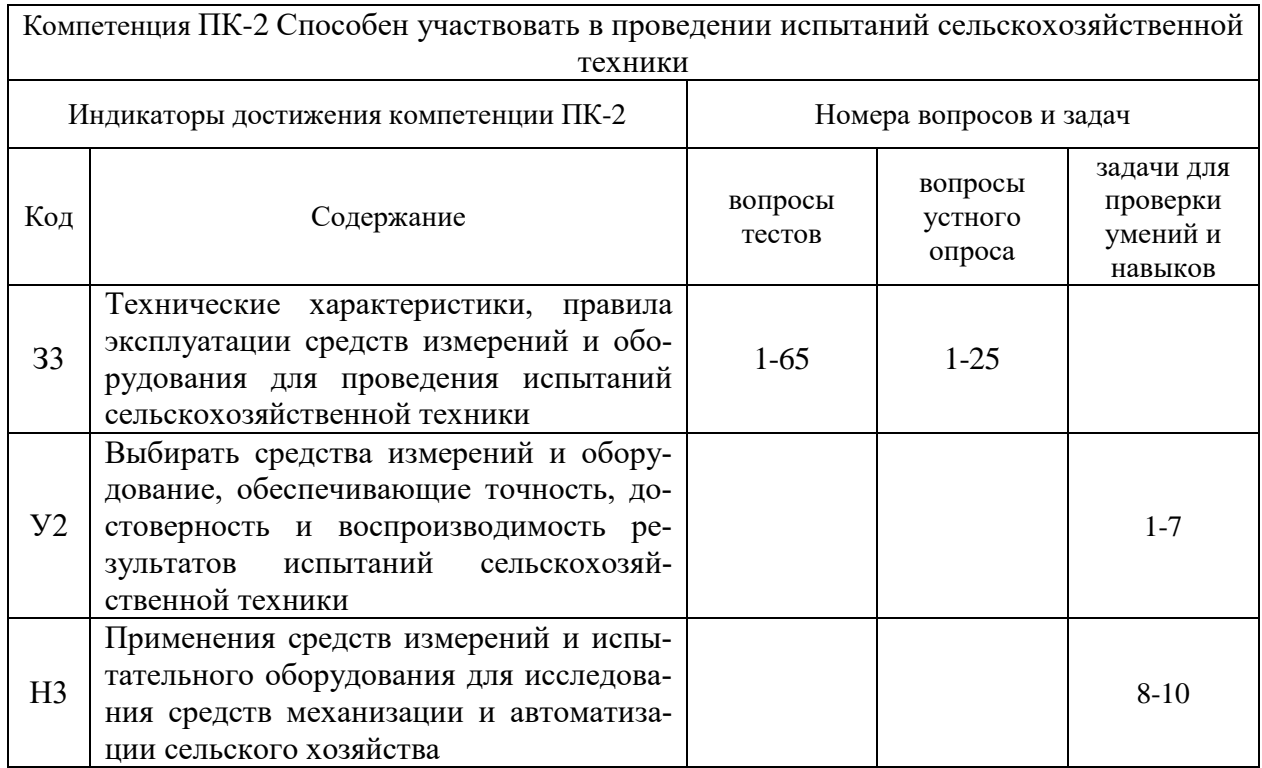

# **5.4.2. Оценка достижения компетенций в ходе текущего контроля**

# **6. Учебно-методическое и информационное обеспечение дисциплины**

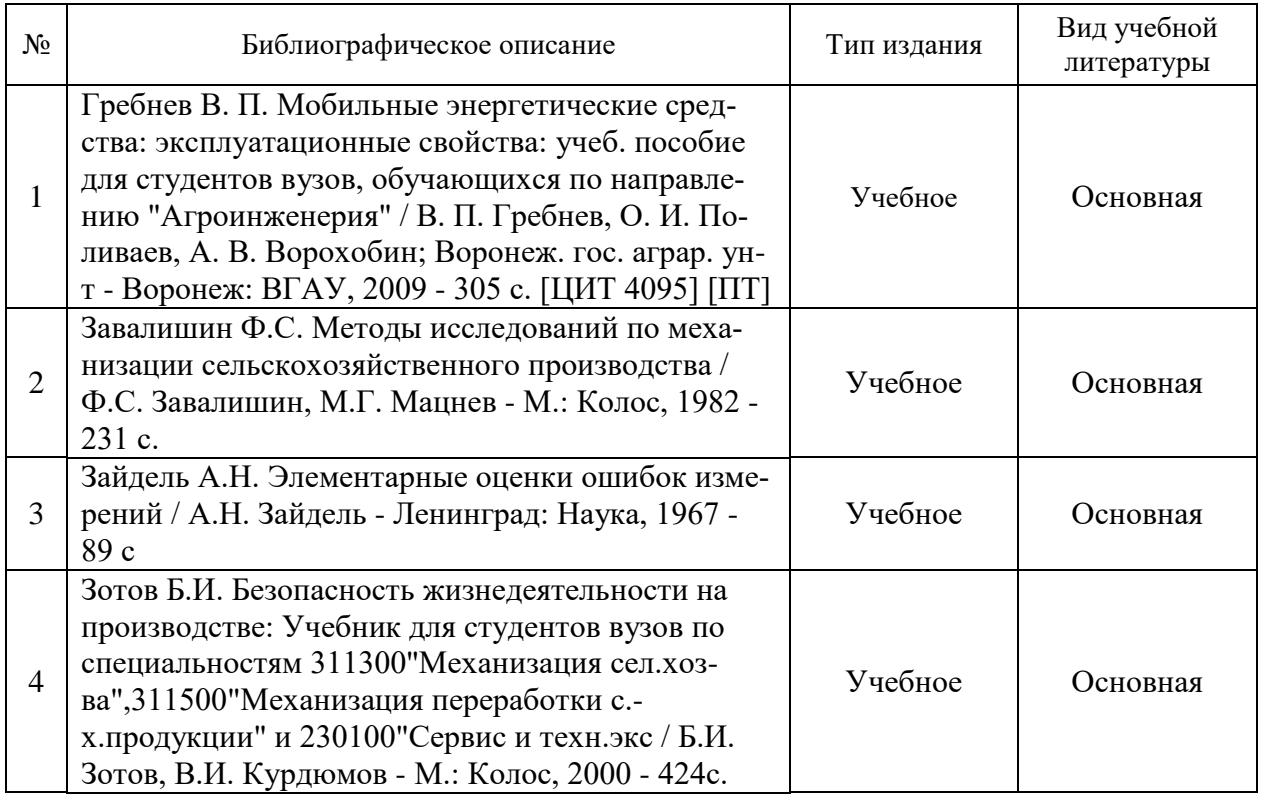

# **6.1. Рекомендуемая литература**

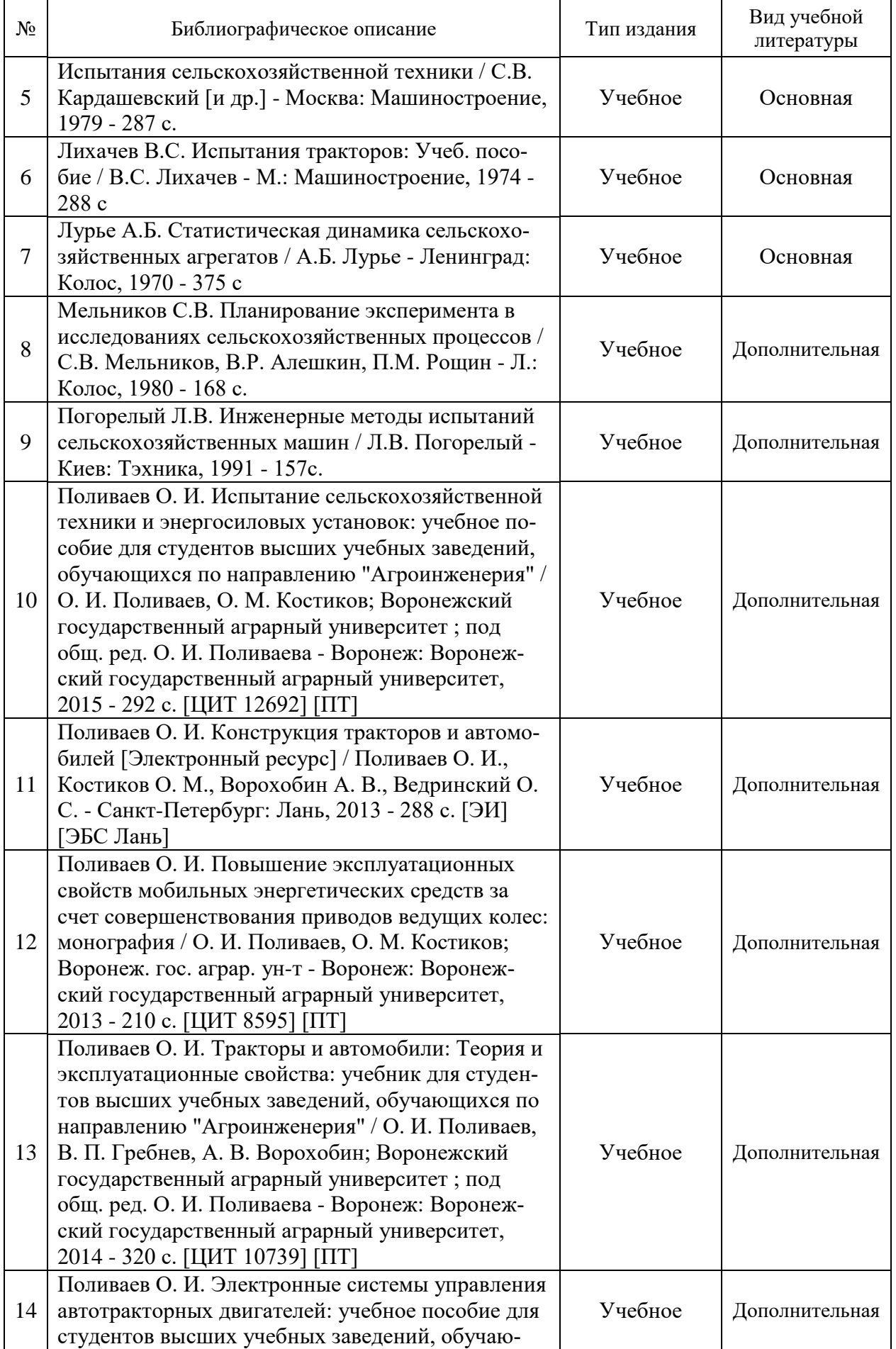

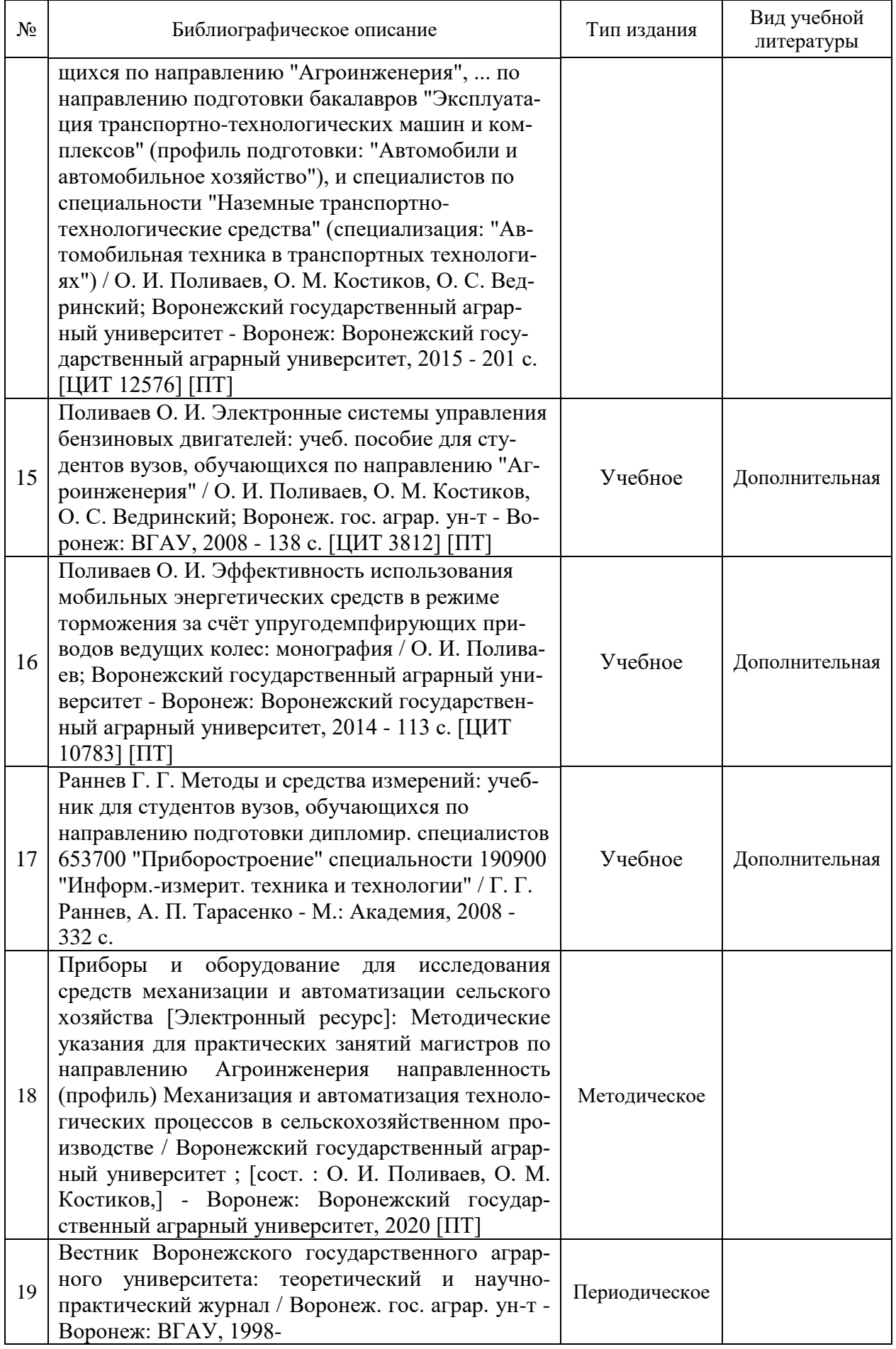

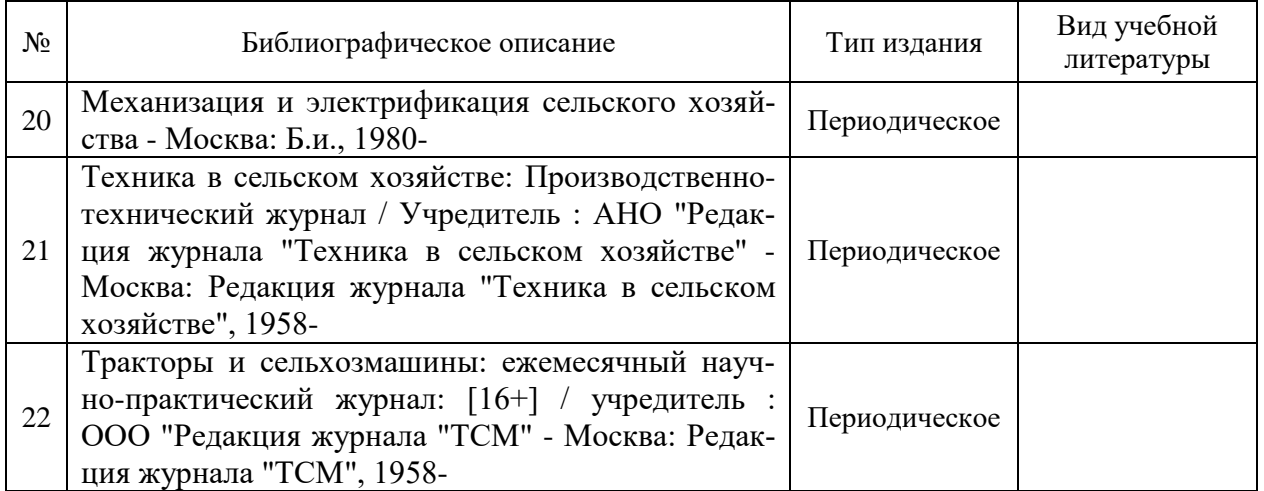

# **6.2. Ресурсы сети Интернет**

#### **6.2.1. Электронные библиотечные системы**

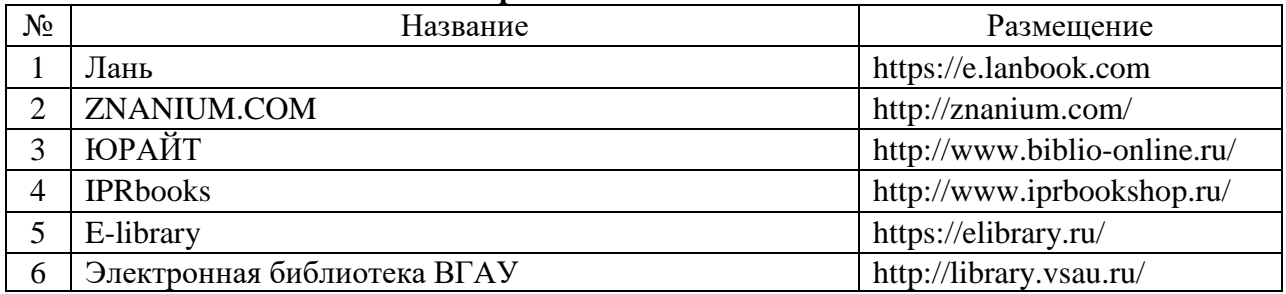

# **6.2.2. Профессиональные базы данных и информационные системы**

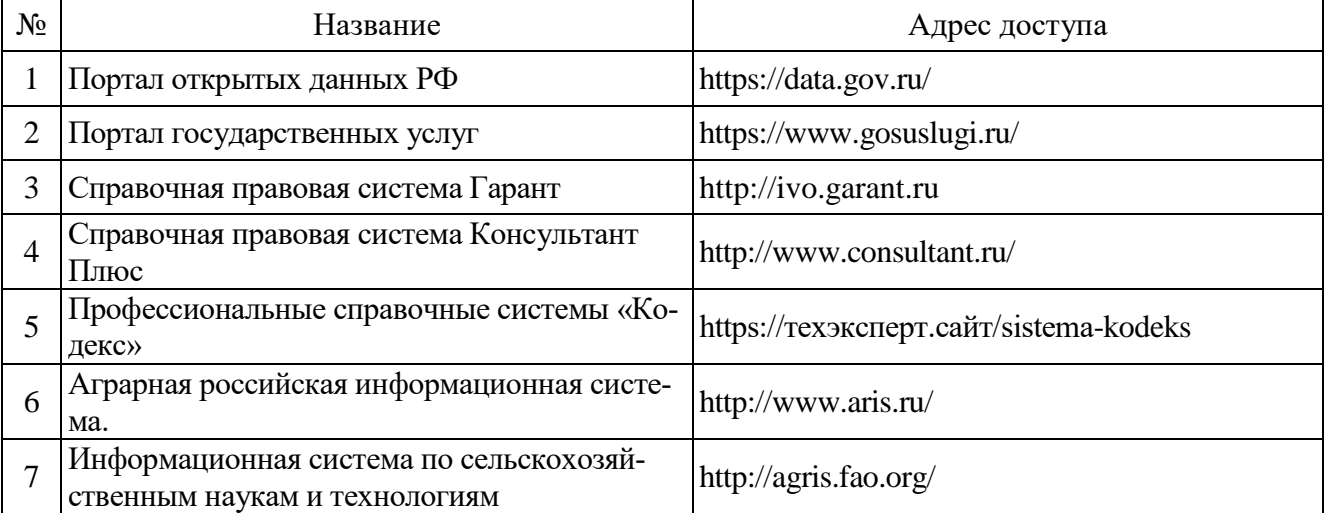

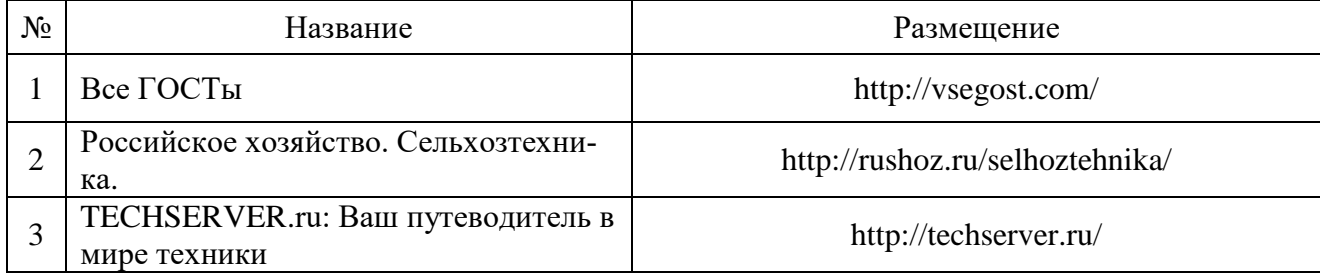

# **6.2.3. Сайты и информационные порталы**

# **7. Материально-техническое и программное обеспечение дисциплины**

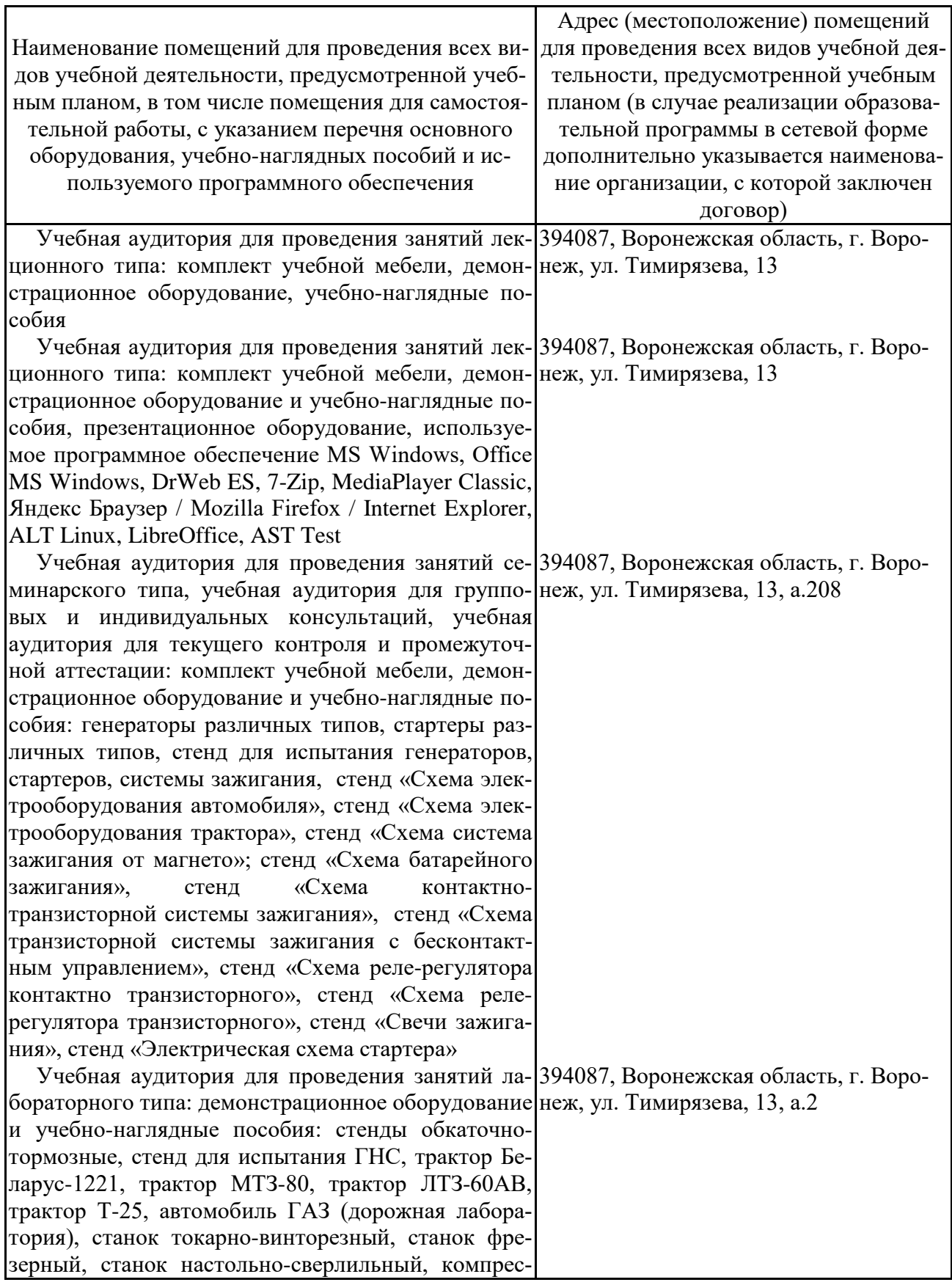

# **7.1. Помещения для ведения образовательного процесса и оборудование**

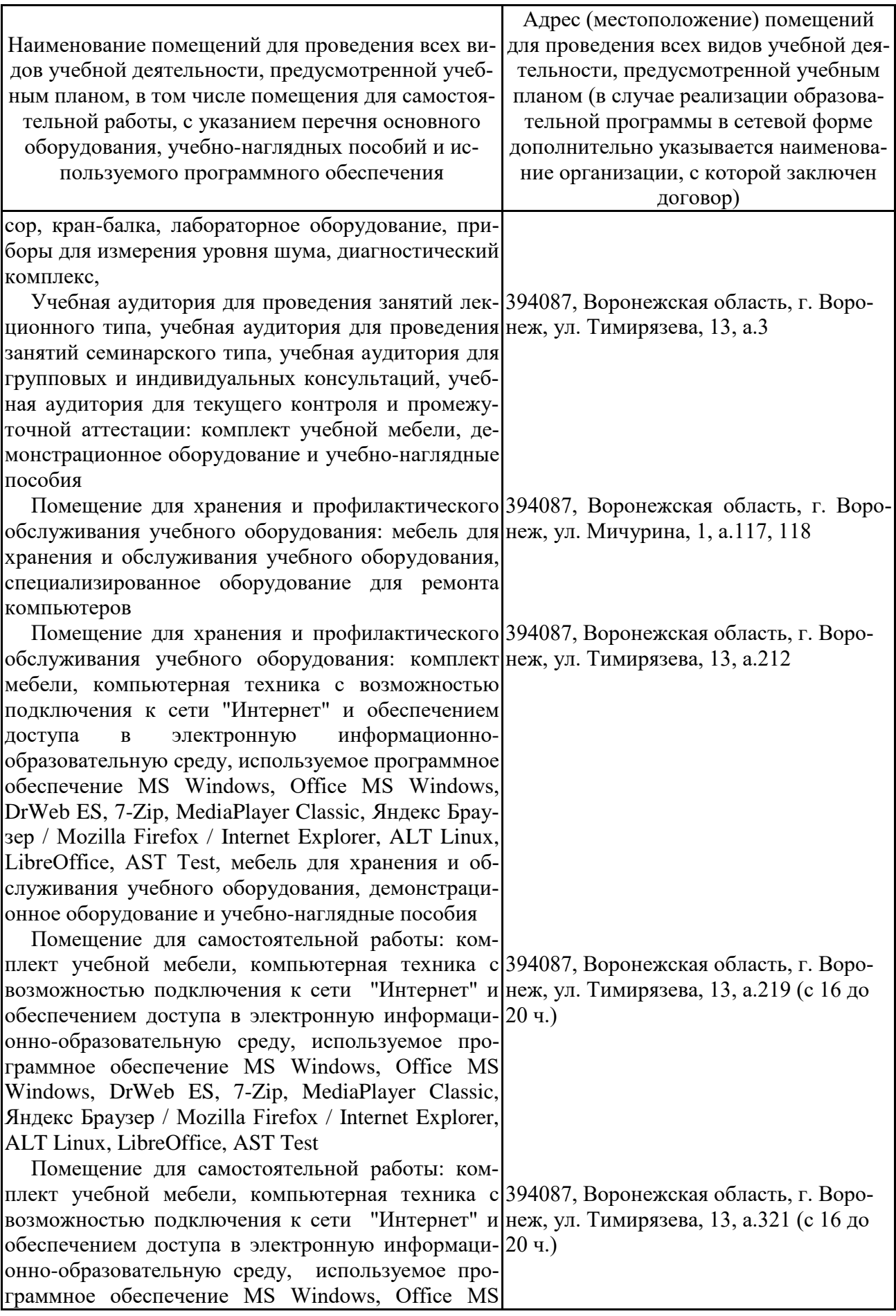

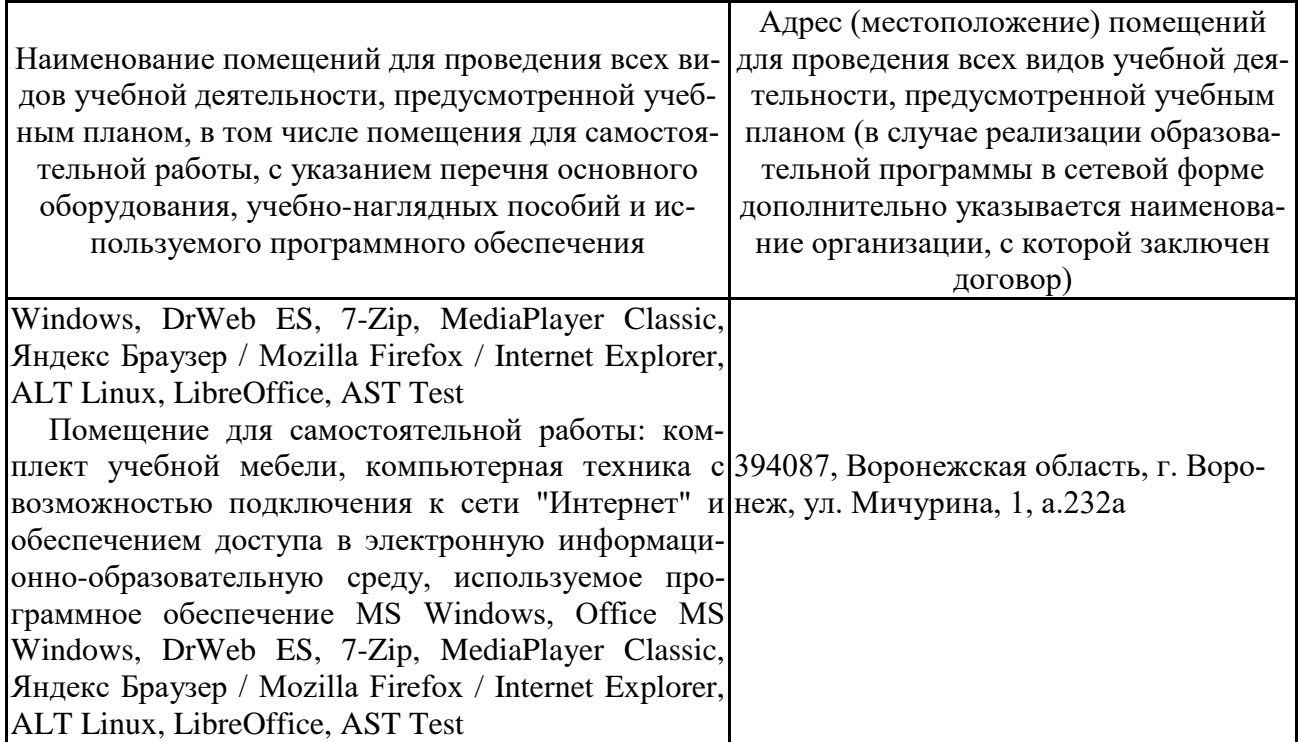

# 7.2. Программное обеспечение

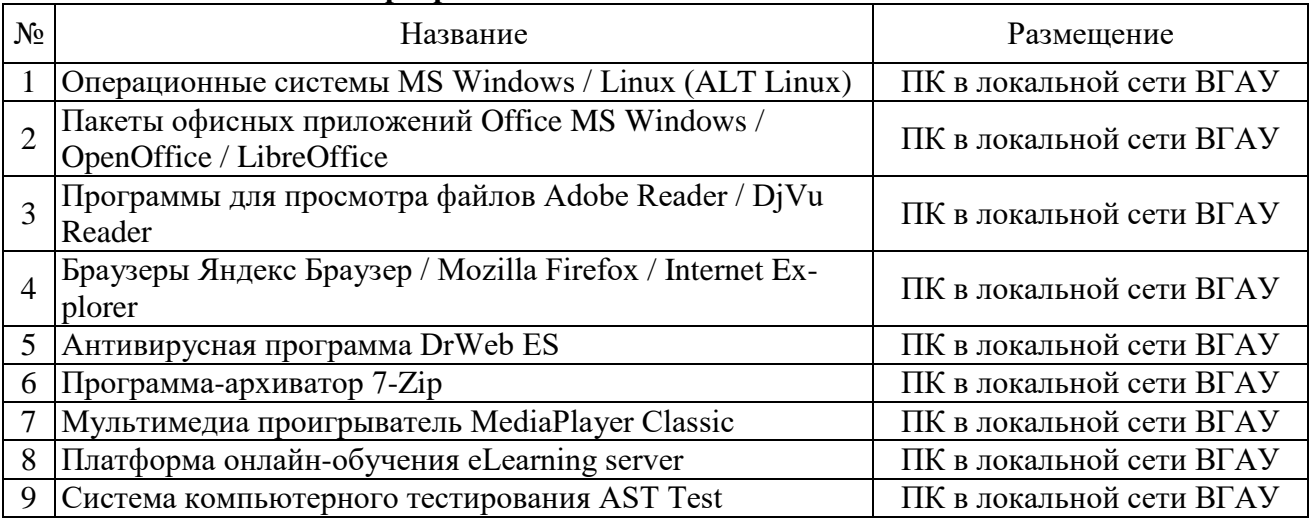

# 7.2.1. Программное обеспечение общего назначения

# 7.2.2. Специализированное программное обеспечение

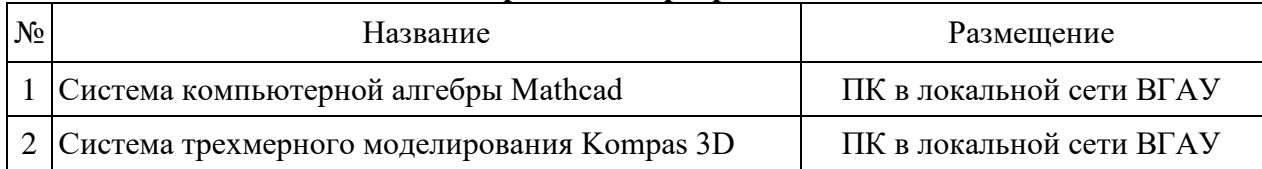

# **8. Междисциплинарные связи**

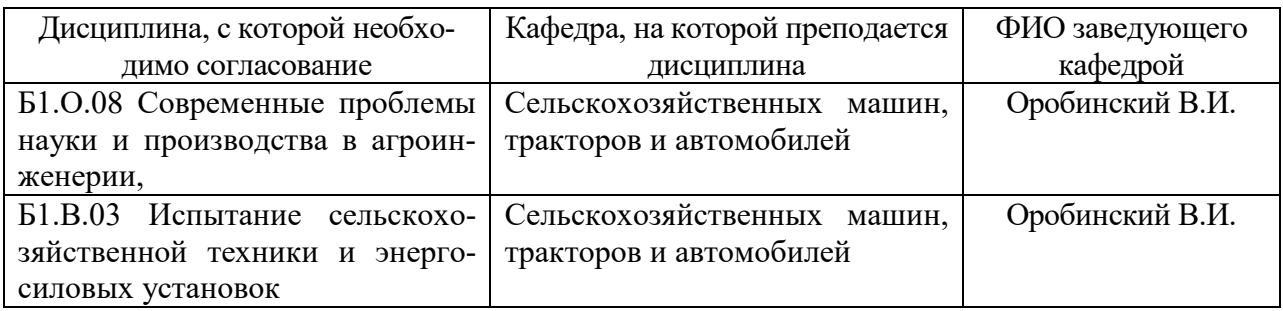

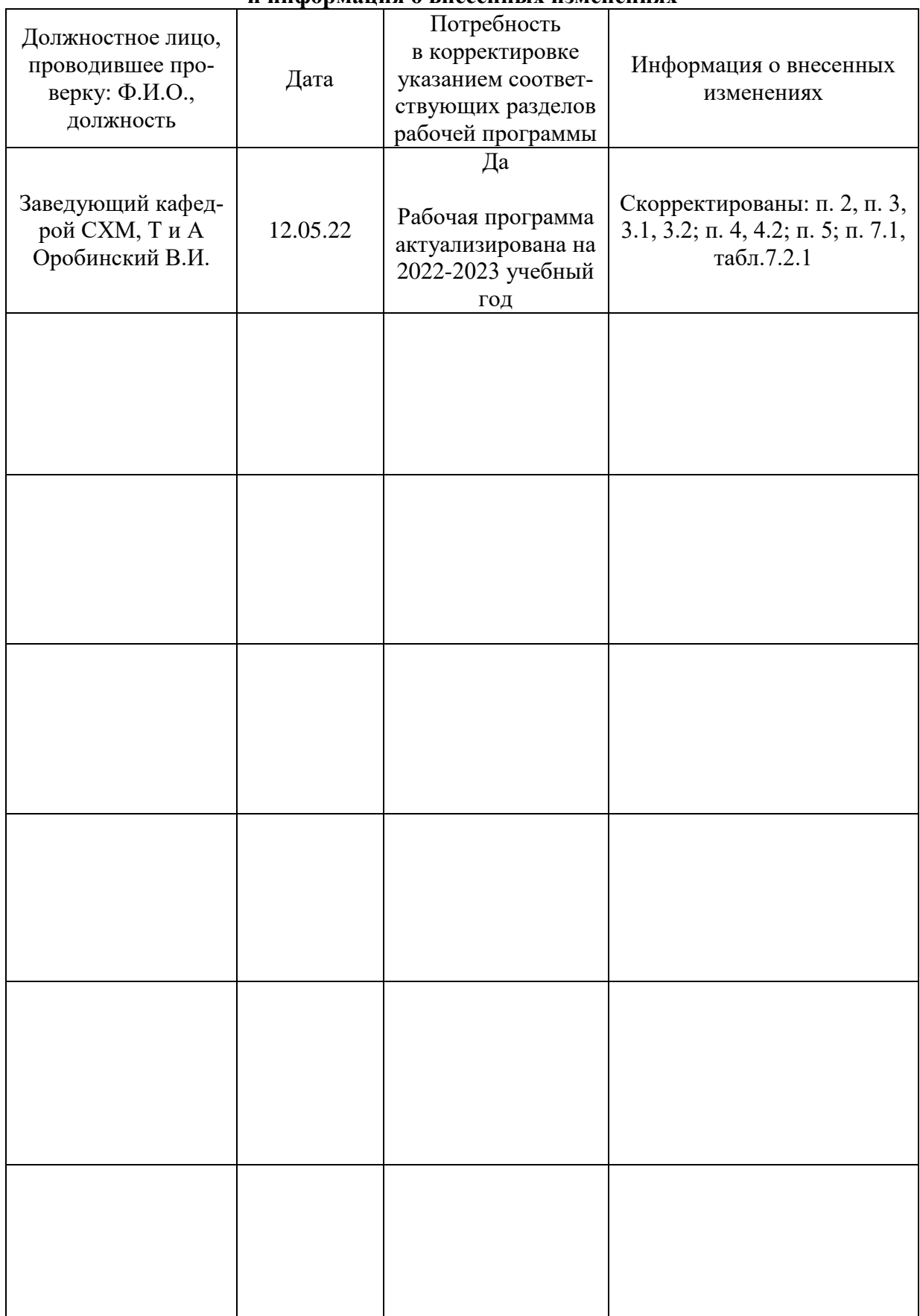

## **Приложение 1 Лист периодических проверок рабочей программы и информация о внесенных изменениях**